#### DE LA RECHERCHE À L'INDUSTRIE

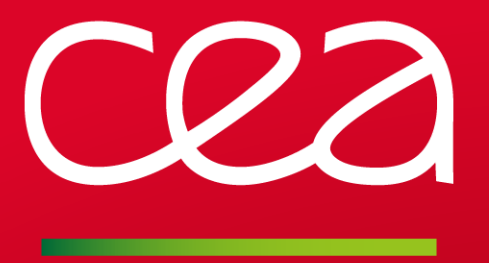

# THE PASAPAS PROCEDURE AND THE USERS PROCEDURES

AVAILABLE ON : **[HTTP://WWW-CAST3M.CEA.FR/INDEX.PHP?XML=FORMATIONS](http://www-cast3m.cea.fr/index.php?xml=formations)**

 $\overline{4}$ 

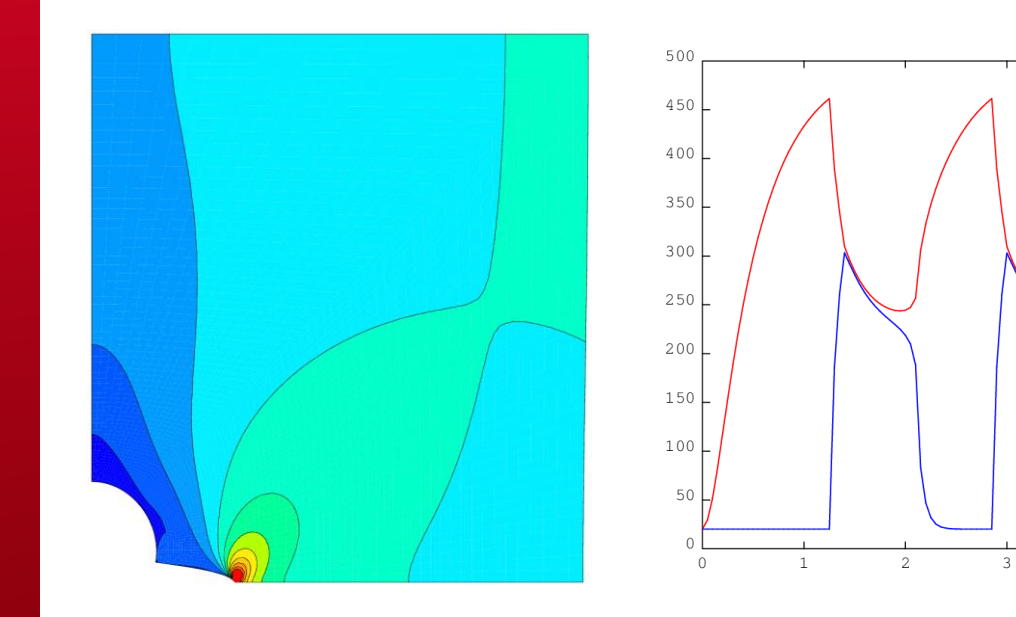

François DI PAOLA, Caroline GUERIN

www.cea.fr

LAST CHANGES: NOVEMBER 30 2022

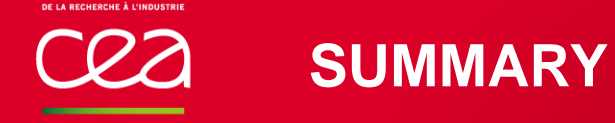

# **Introduction to Cast3M and reminders on PASAPAS**

# **PASAPAS operation**

- **Finding the mechanical equilibrium: UNPAS** 
	- **Exercise 1: following load**
	- **Exercise 2: failure by elements removal**
- **Finding the thermal equilibrium: TRANSNON** 
	- Exercise 3: variable heat source
	- **Exercise 4: thermo-mechanical contact**

# **INTRODUCTION TO CAST3M REMINDERS ON PASAPAS**

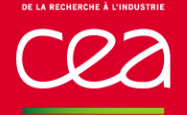

# A **finite element** software for **structural** and **fluid mechanics**

- **Partial differential equations** solved with the finite element method
- **Complete software:** solver, pre-processing and post-processing, visualization

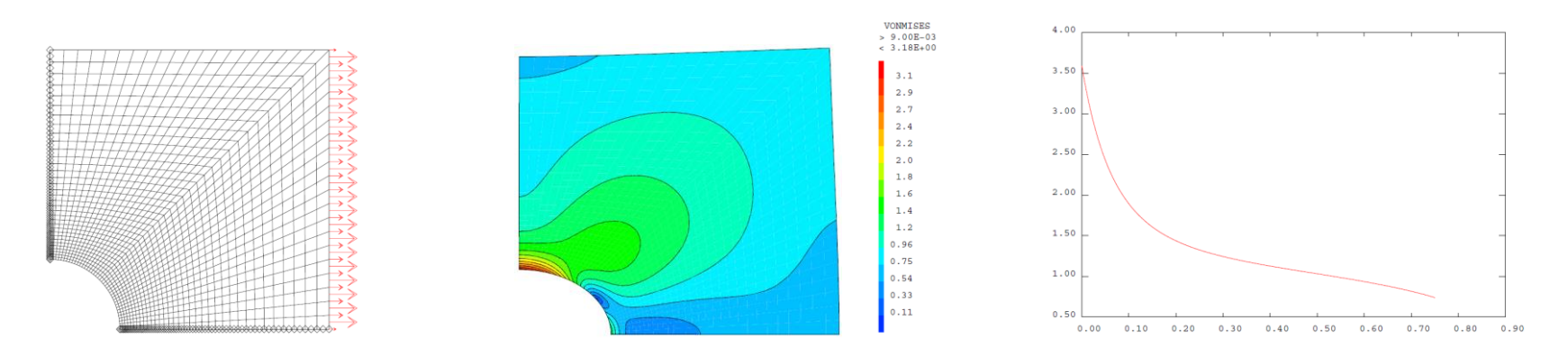

Based on an objet-oriented programming language: **Gibiane**

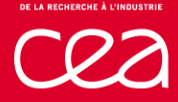

# **MODELING IN NUMEROUS AREAS**

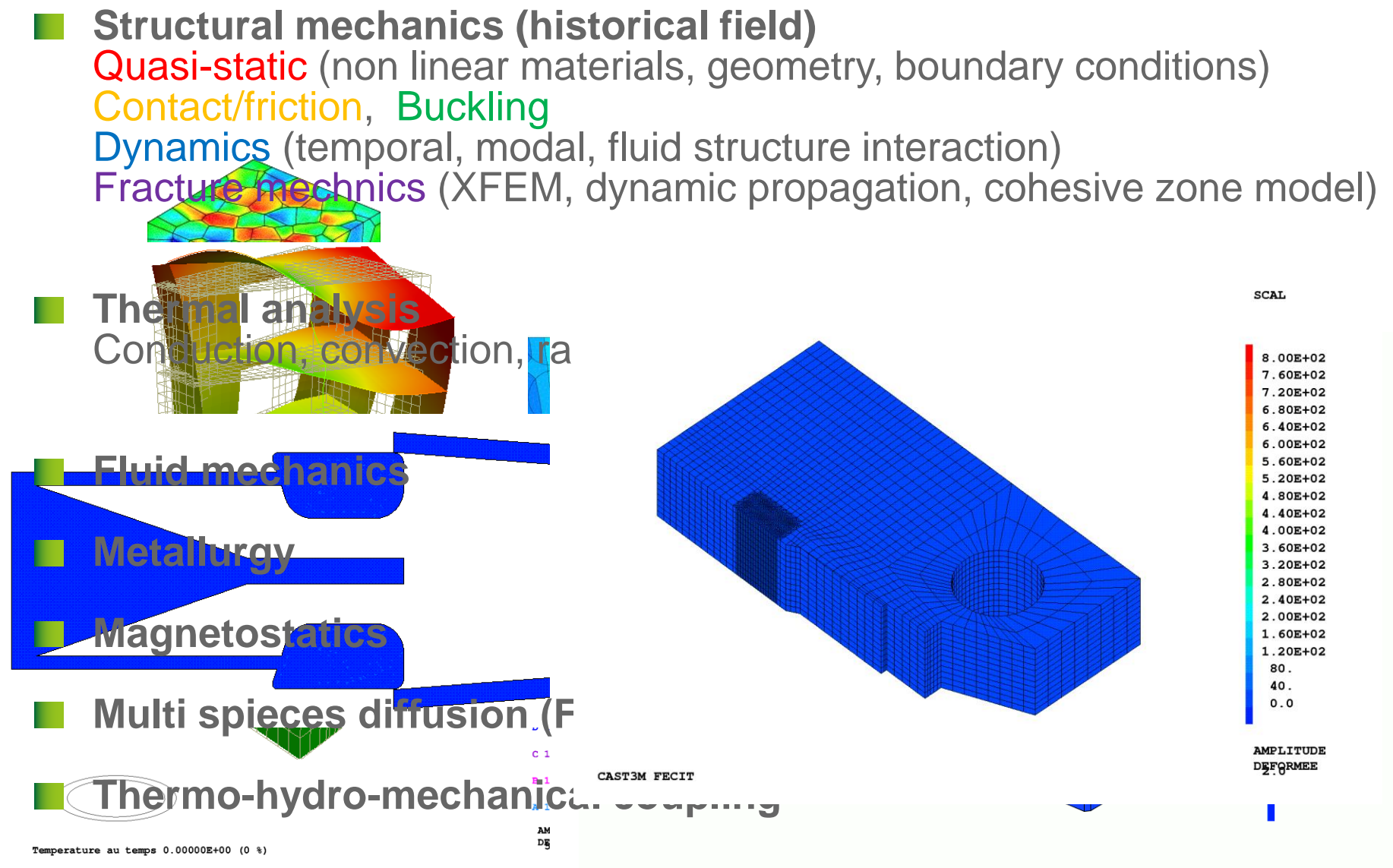

Proportions de BAIN au temps : 0.00000E+00

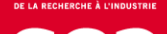

# **THE PASAPAS PROCEDURE**

**N** Objective incremental solving of non linear **progressive thermal** and **mechanical** problems

time can be physical (e.g. thermal transients) or not (e.g. plasticity with progressive loading)

**→ time or pseudo-time is called the evolution parameter** 

**Non linear phenomena considered behavior** (plasticity, damage, variable material properties, ...) **geometry** (large displacements) **strains** (large rotations) **boundary conditions** (radiation, friction, following pressure, …)

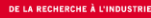

### **PASAPAS USE**

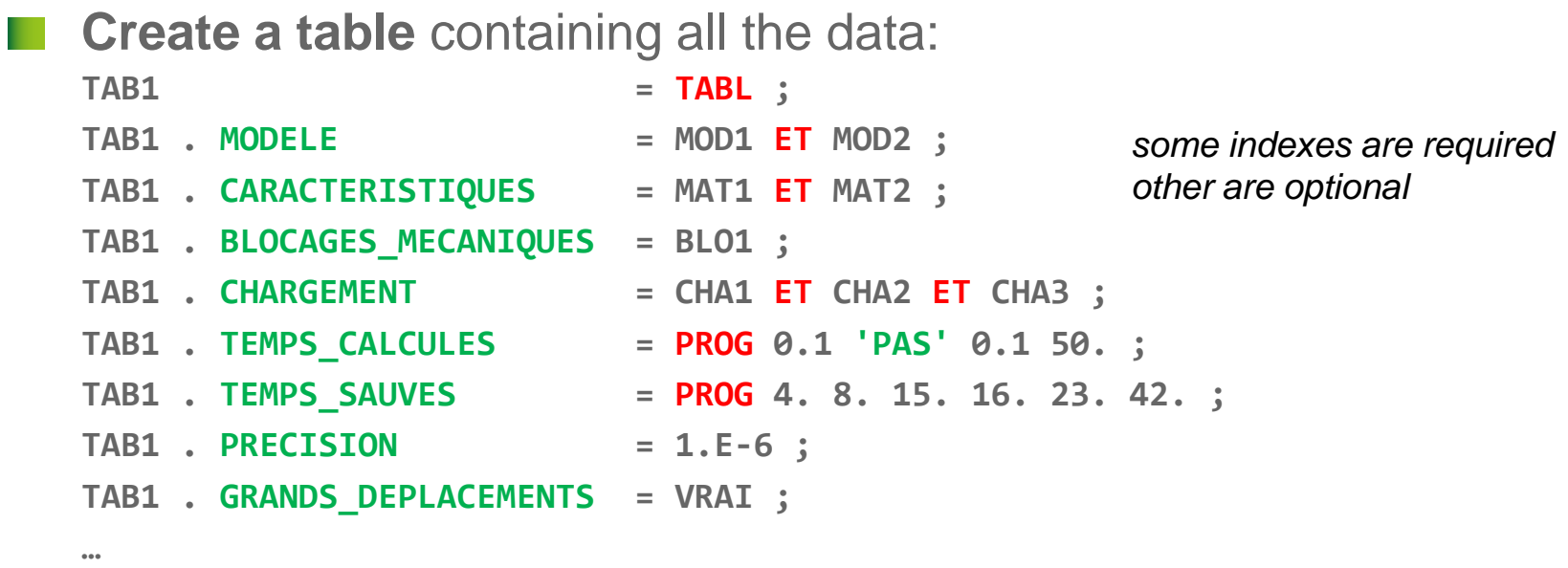

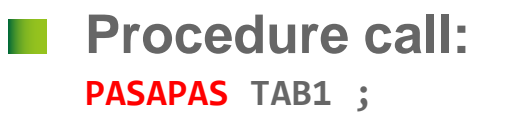

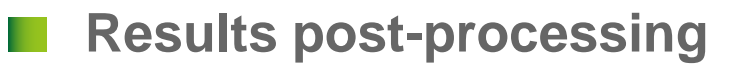

# **OVERVIEW OF INPUT PARAMETERS**

**General**

**Thermal analysis**

**TEMPERATURES . 0** (CHPOINT) *Initial conditions*

**MODELE** (MMODEL) *Equations to solve, F. E. formulation* **(MODE) CARACTERISTIQUES** (MCHAML) *Material and/or geometrical parameters* **(MATE) CHARGEMENT** (CHARGEME) *Boundary conditions and loading variation during calculation* **(CHAR)**

**BLOCAGES\_THERMIQUES** (RIGIDITE) *Stiffness matrix associated to the imposed values of the unknowns (*DIRICHLET boundary conditions) **(BLOQ) CELSIUS** (LOGIQUE) *=VRAI (true) if temperature unit is* CELSIUS

### **Mechanics**

**DEPLACEMENTS . 0** (CHPOINT) **CONTRAINTES . 0** (MCHAML) **VARIABLES\_INTERNES . 0** (MCHAML) **DEFORMATIONS\_INELASTIQUES . 0** (MCHAML)

**BLOCAGES\_MECANIQUES** (RIGIDITE) *Stiffness matrix associated to the imposed values of the unknowns (*DIRICHLET boundary conditions) **(BLOQ) GRANDS\_DEPLACEMENTS** (LOGIQUE) *Equilibrium checked on the deformed mesh*

*Initial conditions*

# **OVERVIEW OF INPUT PARAMETERS**

**Mechanics (dynamics) AMORTISSEMENT** (RIGIDITE) *Damping matrix* **VITESSES . 0** (CHPOINT) **ACCELERATIONS . 0** (CHPOINT)

**DYNAMIQUE** (LOGIQUE) =VRAI (true) *for dynamics calculations*

*Initial conditions* 

### **List of the values of evolution parameter**

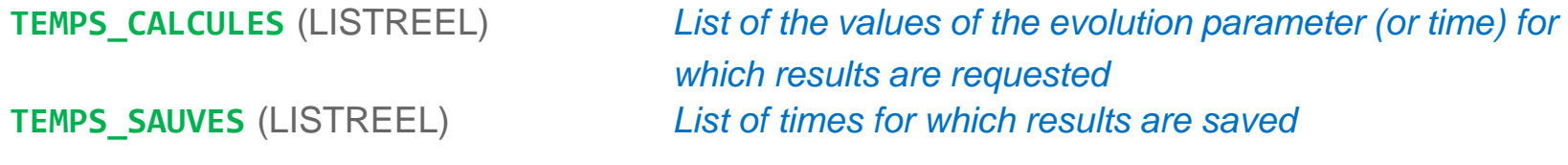

**OPTI 'SAUV' 'my\_file' ;**

**TEMPS\_SAUVEGARDES** (LISTREEL) *List of times for which* **SAUV** *operator is called*

**MES\_SAUVEGARDES** (TABLE) *Results to be stored in addition to those automatically stored (total strains, …)*

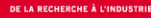

# **OVERVIEW OF OUTPUT PARAMETERS**

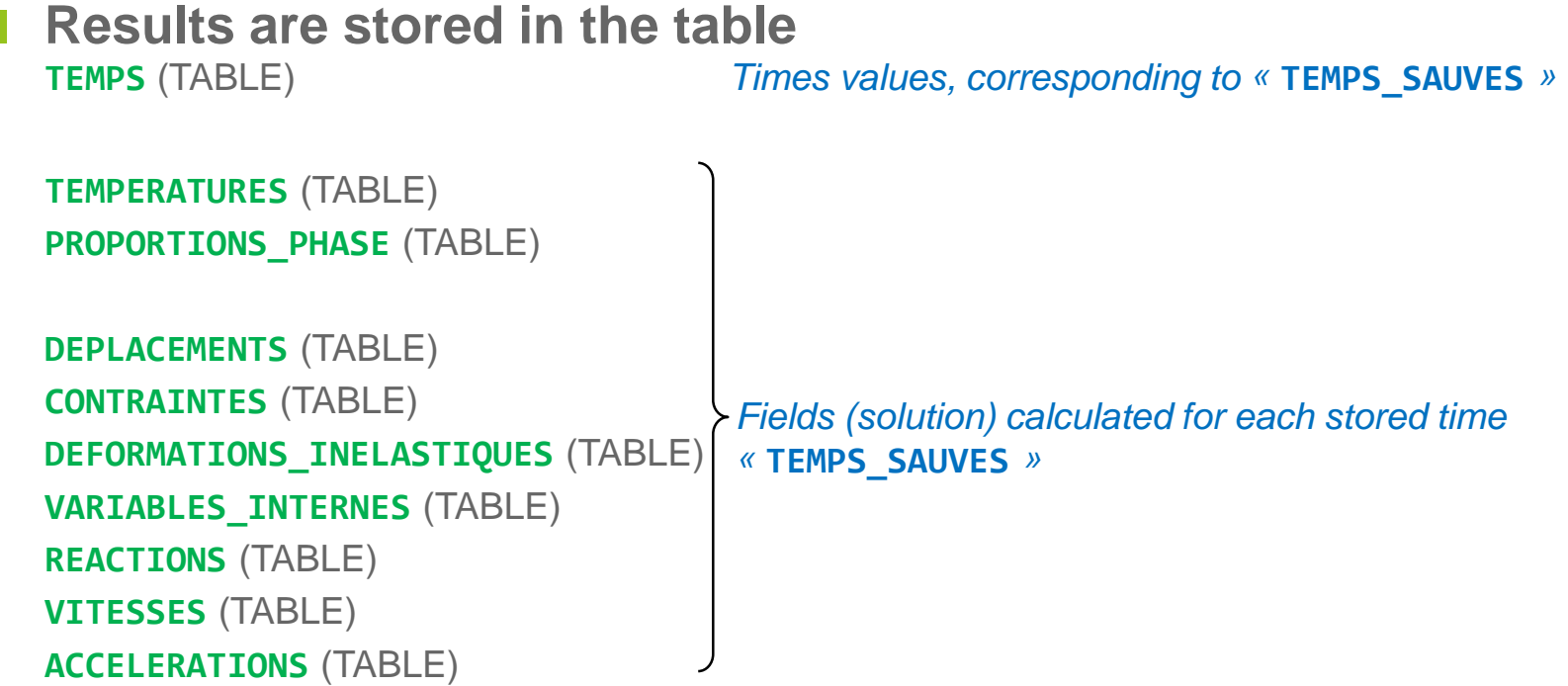

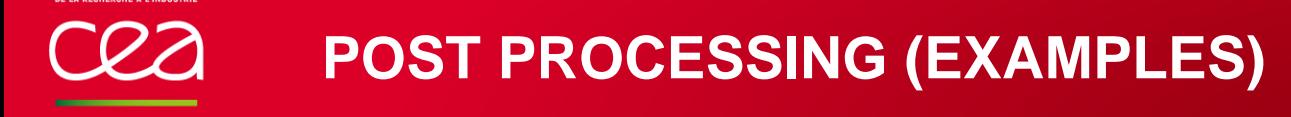

```
Notation fields extraction:
  from the table index
     SIG1 = TAB1 . CONTRAINTES . 5 ;
  or from the calculation time
     SIG1 = PECHE TAB1 'CONTRAINTES' 28.3 ;
```
**Graphical mode, interactive plot (limited): EXPLORER TAB1 ;**

**Evolution of calculated field with time: EV1 = EVOL 'TEMP' TAB1 'DEPLACEMENTS' 'UX' P1 ;**

# **PASAPAS OPERATION**

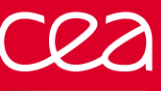

### **PASAPAS OPERATION**

**Main algorithm**

Initializations

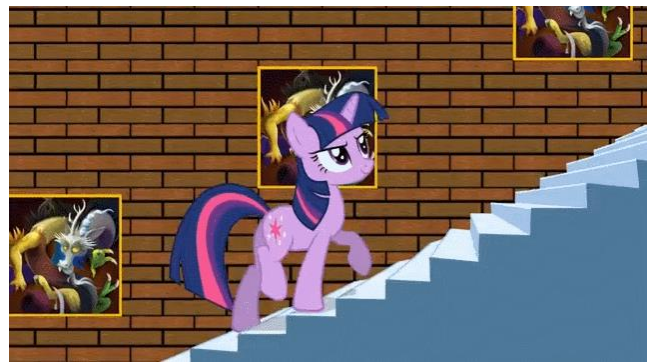

**→ Loop on time steps (BEXTERN)**  $\rightarrow$  Loop for thermo-mechanical convergence (BO\_BOTH) **Thermal solving [for the step] Mechanical solving [for the step]** Thermo-mechanical convergence? Results recording

### End

+ User procedures calls (optional, user have to ask it) PERSO1 PERSO2 REEV\_MEC REEV\_THE **CHARMECA CHARTHER PARATHER procedures to be defined by the user!**

# **PASAPAS OPERATION**

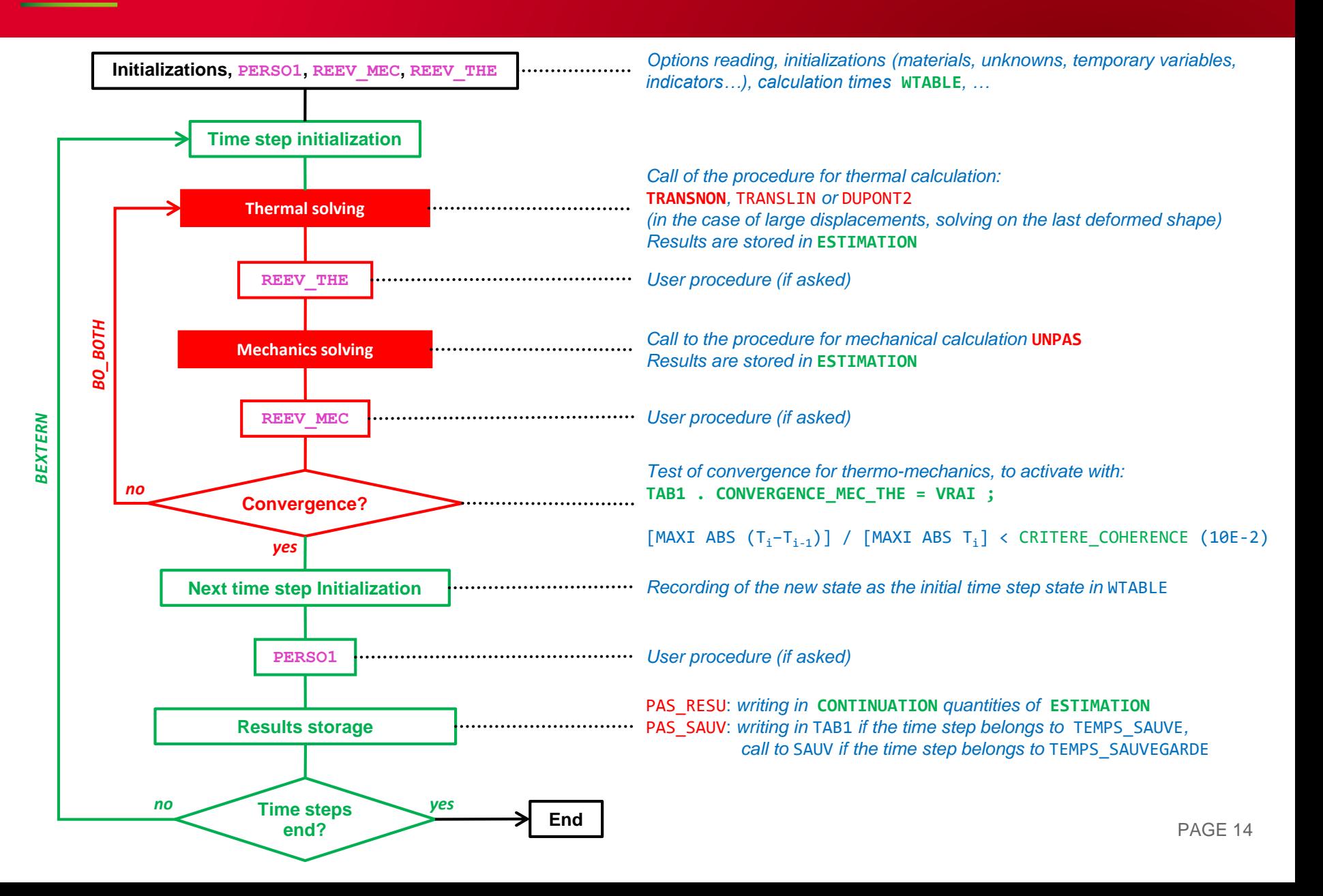

# **ACCESS TO PASAPAS DATA**

### **TAB1 . 'ESTIMATION'** contains all results calculated/converged by TRANSNON and UNPAS but not converged for **BO\_BOTH** loop **TAB1 . 'ESTIMATION' . 'TEMPS' TAB1 . 'ESTIMATION' . 'DEPLACEMENTS' TAB1 . 'ESTIMATION' . 'CONTRAINTES' TAB1 . 'ESTIMATION' . 'TEMPERATURES' … …**

### **TAB1 . 'CONTINUATION'**

**…**

contains converged results (for BO\_BOTH loop) this index is updated at the **end of the time-step!!! → useful for PASAPAS restart** 

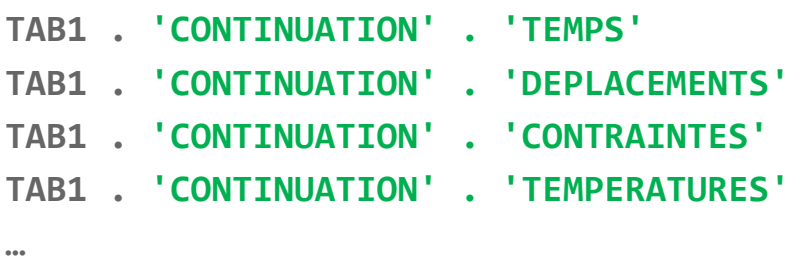

# **ACCESS TO PASAPAS DATA**

### **TAB1 . 'WTABLE'**

Contains all useful variables for PASAPAS (*chosen options, models, materials and instant loading, intermediate results …)*

### *Some indexes:*

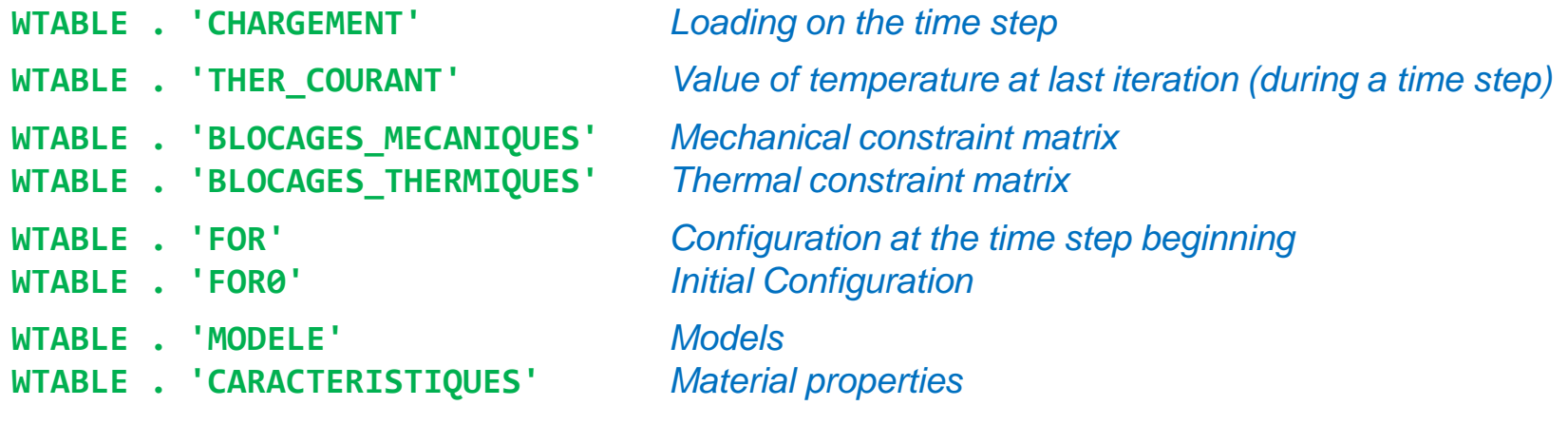

**…**

### **For more information, see:**

→ Comments in procedure PAS\_DEFA [\(http://www-cast3m.cea.fr/index.php?page=procedures&procedure=pas\\_defa\)](http://www-cast3m.cea.fr/index.php?page=procedures&procedure=pas_defa)

 $\rightarrow$  The PASAPAS documentation (http://www-cast3m.cea.fr/html/Documentation Cast3M/Pasapas.pdf)

**FINDING THE MECHANICAL EQUILIBRIUM THE UNPAS PROCEDURE**

# **REMINDER ON EQUATIONS**

# **Local equations of the static equilibrium**

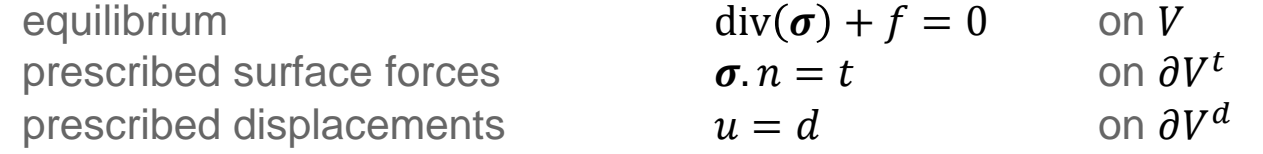

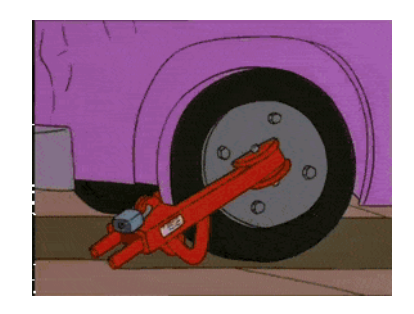

### **Weak form + FE discretization**

$$
\{F\} - \int_{V} [B]^T \{\sigma\} dV = \{0\}
$$

$$
\underbrace{\int_{\partial V^t} [N]^T \{t\} dS}_{\{F\}^S} + \underbrace{\int_{\partial V^d} [N]^T \{\sigma, n\} dS}_{\{F\}^R} + \underbrace{\int_{V} [N]^T \{f\} dV}_{\{F\}^V} - \underbrace{\int_{V} [B]^T \{\sigma\} dV}_{\{B\}^T \{\sigma\}} = \{0\}
$$

### **Vectors of Equivalent nodal forces (N)**

 $F$ <sup>S</sup> to the prescribed surface forces  $t$  (Pa) (PRES, FSUR, FORC, ...)  $F$ <sup>R</sup> to the surface forces in reaction to the prescribed displacements  $d$  (m) (REAC)  $F$ <sup>V</sup> to the prescribed volume forces f (N.m<sup>-3</sup> ) (CNEQ)  $[B]{\sigma}$  to the internal volume forces (BSIG)

#### **Matrices**

 $[N]$  matrix of shape (interpolation) functions

 $[B]$  matrix of derivatives of shape functions  $P_{\text{AGE 18}}$ 

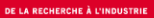

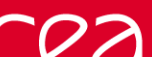

#### **Imbalance = measure of deviation of equilibrium**  $R$ } = { $F$ }<sup>S</sup> + { $F$ }<sup>R</sup> + { $F$ }<sup>V</sup>  $F$ <sup> $\cdot$ </sup> $ext$  $-[B]\{\sigma$  $F\rbrace ^{int}$

### **The balance is obtained when**

**IMBALANCE**

 $R \parallel \ \epsilon \ E^{ref}$ 

- $\|R\|$  norm of the imbalance vector, for instance infinity norm
- $\varepsilon$  computational precision (given by user)
- $F^{ref}$ reference force for the studied problem

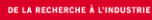

# **NON LINEAR BEHAVIOR**

**Introduction of the linear elastic stiffness matrix**  $\boldsymbol{\sigma} = \mathbb{E} \colon \boldsymbol{\varepsilon}^{lin} + \boldsymbol{\sigma}^{nl}$  with  $\boldsymbol{\varepsilon}^{lin} = \frac{1}{2}$ 2  $\nabla u + \nabla^T u$  $\varepsilon$ <sup>{lin}</sup> = [B]{U}

**Equilibrium can be re written**

$$
[B]{\lbrace \sigma \rbrace} = {F}^{S} + {F}^{R} + {F}^{V}
$$

$$
[B][E]{\lbrace \varepsilon \rbrace}^{lin} = {F}^{S} + {F}^{R} + {F}^{V} - [B]{\lbrace \sigma \rbrace}^{nl}
$$

$$
\underbrace{\int_{V} [B]^{T}[E][B]dV \{U\} = {F}^{S} + {F}^{R} + {F}^{V} - [B]{\lbrace \sigma \rbrace}^{nl}
$$

$$
\underbrace{\left[\widetilde{\kappa}\right]}
$$

$$
[K]\{U\} = \{F\}^S + \{F\}^R + \{F\}^V - [B]\{\sigma\}^{nl}
$$

 ${U}$  nodal displacements

$$
{\{\varepsilon\}}^{lin} \text{ linear strains } (\text{`` small)} \text{" strains}) \qquad {\{\varepsilon\}}
$$

$$
\{\sigma\}^{nl}
$$
 complementary non linear stresses

- $[E]$  Hooke matrix (ELAS)
- $[K]$  elastic stiffness matrix (RIGI)

$$
u(x) = [N(x)]\{U\}
$$
  

$$
\varepsilon\}^{lin} = [B]\{U\}
$$
 (EPSI)

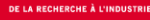

### **Boundary condition matrix**

$$
u = d \quad \text{on } \partial V^d
$$

$$
[A]\{U\} = \{d\}
$$

# **Lagrange Multipliers**

For a lin. system without prescribed displacements:  $[K]\{U\} = \{F\}^S + \{F\}^V - [B]\{\sigma\}^{nl}$ 

We add new unknowns 
$$
\{\lambda\}
$$
  
\n
$$
[K]\{U\} + [A]^T \{\lambda\} = \{F\}^S + \{F\}^V - [B]\{\sigma\}^{nl} \quad \text{with } [A].\{U\} = \{d\}
$$

Equilibrium is now written:

$$
\left[\begin{array}{cc} K & A^T \\ A & 0 \end{array}\right] \left\{\begin{array}{c} U \\ \lambda \end{array}\right\} = \left\{\begin{array}{c} F^S + F^V - [B][\sigma)^{nl} \\ d \end{array}\right\}
$$

depends on  $\{U\}$ !! non linear behavior, large displacements, following forces, …

- $[A]$  boundary condition matrix (BLOQ, RELA)
- $\{d\}$  prescribed nodal displacements (DEPI)
- $\{\lambda\}$  Lagrange multipliers PAGE 21

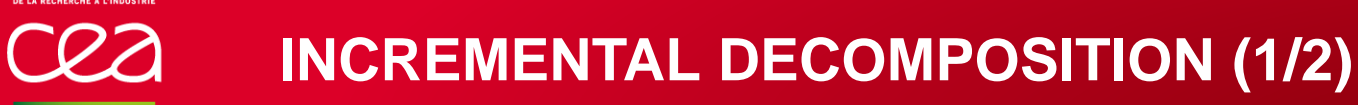

**Computation on a time step between**  $t_0$  **and**  $t_1$  $[t_0, {U}_0, {\lambda}_0, {\{\sigma\}}_0]$  known state beginning of time step  $[t_1, {U}_1, {\lambda}_1, {\tau}_1]$  unknown state end of time step

**Incremental decomposition of nodal displacements**

 $U_1^i = {U}_0 + \Delta {U}_1^i$  and  $\Delta {U}_1^{i+1} = \Delta {U}_1^i + \delta {U}_1^{i+1}$ 

and so

 $U_1^{i+1} = \{U_1^i + \delta\{U_1^{i+1}\}$ 

 $U_{1}^{i}$  estimation of displacement  $\{U\}_{1}$  at iteration  $i$  $\Delta \{U\}_1^{\widetilde{\iota}}$  estimation of displacement increment at iteration  $\widetilde{\iota}$  $\delta\{U\}_1^{i+1}$  correction of displacement increment at iteration i

**Incremental decomposition of boundary conditions**  $A$ ] $\{U\}_1^{i+1} = \{d\}_1$  $A]\delta\{U\}_{1}^{i+1} = \{d\}_{1} - [A]\{U\}_{1}^{i}$ 

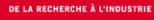

**Incremental decomposition of equilibrium**  $K\left[\{U\}_{1}^{i+1} + [A]^T\{\lambda\}_{1}^{i+1} = \{F\}_{1}^{S} + \{F\}_{1}^{V} - [B]\{\sigma\}_{1}^{nl,i}$ 

> $K\big]\delta\{U\}_1^{i+1} = \{F\}_1^S + \{F\}_1^V - [A]^T \{\lambda\}_1^{i+1} - ([K]\{U\}_1^i + [B]\{\sigma\}_1^{nl,i}$  $B\}{{\{\sigma\}}_1^i$

$$
[K]\delta\{U\}_1^{i+1} = \underbrace{\{F\}_1^S + \{F\}_1^V - [A]^T \{\lambda\}_1^{i+1} - [B]\{\sigma\}_1^i}_{\{R\}_1^i}
$$

**Equilibrium is finally written**

$$
\left[\begin{matrix} K & A^T \\ A & 0 \end{matrix}\right] \left\{\begin{matrix} \delta U_1^{i+1} \\ \lambda_1^{i+1} \end{matrix}\right\} = \left\{\begin{matrix} F_1^S + F_1^V - [B]\{\sigma\}_1^i \\ \{d\}_1 - [A]\{U\}_1^i \end{matrix}\right\}
$$

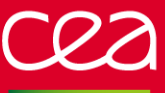

### **Simple algorithm**

 $U_1^{i=0}, \{\lambda\}_1^{i=0}, \{\sigma\}_1^{i=0} = [\{U\}_0, \{\lambda\}_0, \{\sigma\}_0]$  initializations  $F$ <sub>1</sub> $R$ , $i=0$  =  $-[A]$ <sup>T</sup> $\{\lambda\}$ <sub>1</sub> $i=0$  $F^{ref} = ||{F}_1^S + {F}_1^V + {F}_1^{R,i=0}$  $\boldsymbol{R}_{1}^{i=0} = \{F\}_{1}^{S} + \{F\}_{1}^{V} + \{F\}_{1}^{R,i=0} - [B]\{\sigma\}_{1}^{i=0}$ 

reaction forces (REAC) convergence norm (MAXI 'ABS') first imbalance (residual) (BSIG)

While:  $\big\| \{R\}^i_1 \big\| / F^{ref} \geq \varepsilon$  $\delta\{U\}_1^{i+1}, \{\lambda\}_1^{i+1}$  =  $\left[\hat{K}\right]^{-1} \{R\}_1^i$  $U_1^{i+1} = \{U_1^i + \delta\{U_1^i\}$  $\varepsilon \}_{1}^{i+1} = \mathcal{D}(\{U\}_{1}^{i})$  $\sigma \}^{i+1}_{1} = \mathcal{C}(\Delta \{\varepsilon\}^{i}_{1})$  $F$ <sub>1</sub> $R$ , $i+1$  = -[A]<sup>T</sup>{ $\lambda$ <sub>1</sub><sup>i</sup><sub>1</sub>  $\mathbf{R}_{1}^{i+1} = \{F\}_{1}^{S} + \{F\}_{1}^{V} + \{F\}_{1}^{R,i+1} - [B]\{\sigma\}_{1}^{i+1}$  new imbalance (residual) (BSIG)  $i = i + 1$ 

resolution (RESO) **Bring balance to the Force,** leave it in darkness estim. displacements estim. strains (EPSI) estim. stresses (COMP) estim. reaction forces (REAC)

*Forced Convergence:*

## **UNPAS OPERATION**

<span id="page-24-0"></span>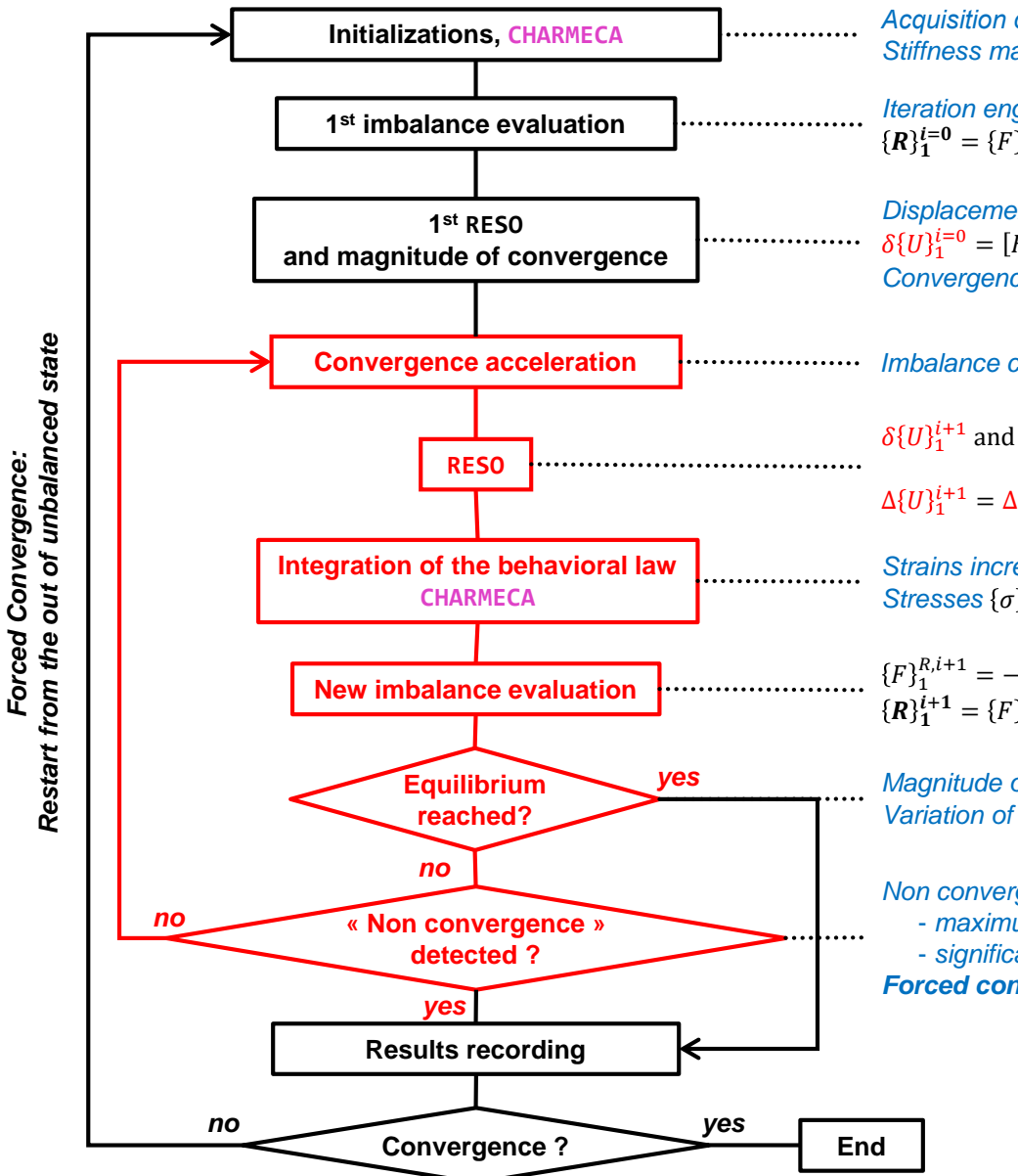

*Acquisition of options, materials updating, WTABLE, … Stiffness matrix calculation* [K], external prescribed forces {F}<sup>ext</sup>

*Iteration engine, computes the imbalance between the internal and external forces*   $\bm{R} \}_{\bm{1}}^{\bm{i}=\bm{0}} = \{F\}_{\bm{1}}^S + \{F\}_{\bm{1}}^V + \{F\}_{\bm{0}}^R - [B] \{\sigma\}_{\bm{0}}$  (BSIG operator)

*Displacement increment on the step*  $\Delta \{U\}_1^{i=0} = \delta \{U\}_1^{i=0}$  $\delta\{U\}_1^{i=0} = [K]^{-1} \{R\}_1^{i=0}$  (RESO operator) *Convergence norm:*  $F^{ref}$  measure the step, along  $\{R\}_{1}^{i=0}$  and  $\Delta\{U\}_{1}^{i=0}$ 

*Imbalance correction from the 3 previous imbalances (ACT3 operator)* 

 $\delta\{U\}_1^{i+1}$  and  $\{\lambda\}_1^{i+1} = [K]^{-1}\{R\}_1^i$  correction of the displ. increment on the step (RESO operator)  $\Delta\{U\}_1^{i+1} = \Delta\{U\}_1^i + \delta\{U\}_1^i$ displacement increment on the step (ZDEPT)

*Strains increment calculation on the step*Δ{ $ε$ <sup>1+1</sup> (EPSI operator) *Stresses*  $\{\sigma\}_1^{i+1}$ *, internal variables*  $\{V\}_1^{i+1}$  *calculation, end of the step* (COMP op.)

 $F$ <sub>1</sub><sup>R<sub>,i+1</sub></sup> = -[A]<sup>T</sup>{ $\lambda$ <sub>1</sub><sup>i+1</sup>}<sup>1</sup> *reaction forces* (REAC operator)  $R_1^{i+1} = {F}_1^S + {F}_1^V + {F}_1^{R,i+1} - [B]{\sigma}^{i+1}_{1}$  *new imbalance* (BSIG operator)

*Magnitude of the imbalance < criterion (PRECISION, FTOL, MTOL) ?? Variation of the strains increment between 2 iterations < criterion* ??

#### *Non convergence detection:*

- *maximum number of iterations reached*
- *significant increase of the imbalance over several iterations Forced convergence process*

**USERS PROCEDURES IN PASAPAS**

**PERSO1 REEV\_MEC CHARMECA PERSO2 REEV\_THE CHARTHER PARATHER**

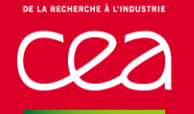

# **USERS PROCEDURES: INSTRUCTIONS FOR USE**

**CHARMECA CHARTHER PARATHER**

**There exists 7 users procedures called at different stages of PASAPAS algorithm PERSO1 PERSO2 REEV\_MEC REEV\_THE**

**■ 1) According to the desired action, choose the procedure to be used as a function of its location on the algorithm** *for instance:* since PERSO1 is called after computing a time step it is dedicated to update the next time step data e.g. boundary conditions, material parameters, …

### **2) Analyze the procedure syntax**

- **- in the PASAPAS manual pages**
- **- In the PASAPAS, UNPAS or TRANSNON procedures**

**the following table recalls the procedures syntaxes**

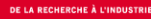

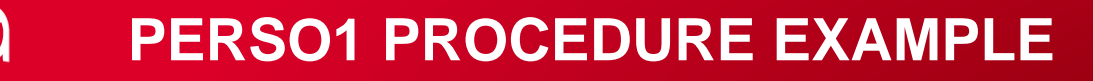

```
3) Define the desired procedure
```

```
DEBP PERSO1 T1*'TABLE' ;
  MESS 'Hello! The PERSO1 procedure is talking to you.' ;
FINP ;
```
### **4) Indicate in the PASAPAS table that this procedure should be called**

```
TAB1 . 'MODELE' = MOD1 ;
TAB1 . 'CARACTERISTIQUES' = MAT1 ;
TAB1 . 'TEMPS_CALCULES' = PROG 1. 2. 3. 4. ;
TAB1 . 'PROCEDURE_PERSO1' = VRAI ;
...
...
PASAPAS TAB1 ;
```
# **USERS PROCEDURES LIST**

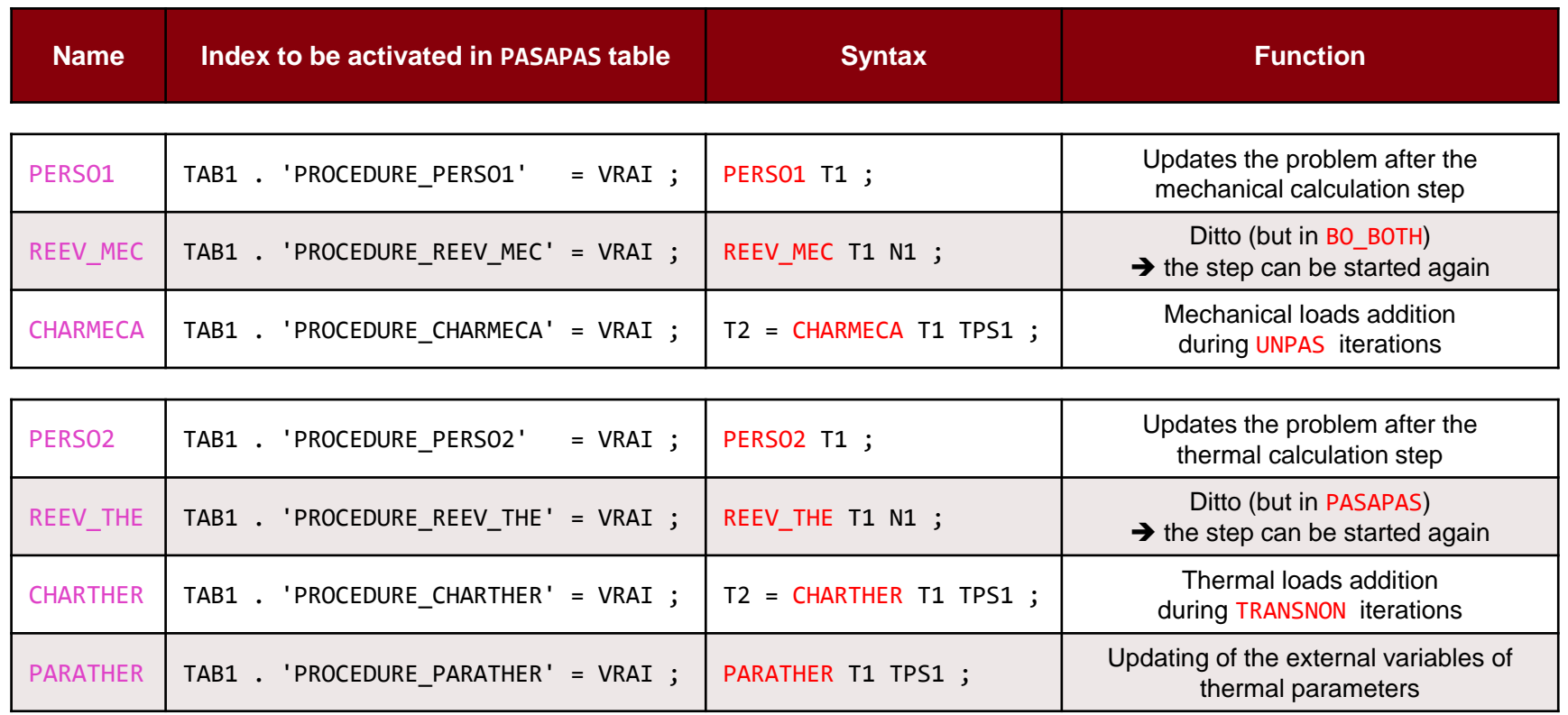

**With**

- **T1 : the PASAPAS table**
- **TPS1 : the current calculated time**
- **N1 : the call number of the procedure (0 or 1) see the PASAPAS procedure**
- **T2 : the output table (only for the CHARMECA and CHARTHER procedures)**

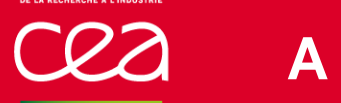

**Instructions inside these procedures are free !!!**

**CHARMECA and CHARTHER output is a table with 2 possible indexes:**

- 'ADDI MATRICE' contains the stiffness matrices (RIGIDITE type object) to be added to the 1<sup>st</sup> member

- 'ADDI SECOND' contains the CHPOINT to be added to the 2<sup>nd</sup> member (nodal forces)

**For large displacements ('GRANDS\_DEPLACEMENTS' option), CHARMECA is called on the deformed shape**

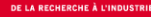

DESS EVU ;

### **A SIMPLE EXAMPLE**

**■ Random variation of Young's modulus map at each time step** 

```
OPTI 'DIME' 2 'ELEM' 'QUA4' ;
P0 = 0.0. ; P1 = 1.0. ;
L1 = DROI 1 P0 (0. 0.1);
                                                   DEBP PERSO1 T1*'TABLE' ;
S1 = L1 TRAN 10 (1. 0. );
                                                     MOD = T1 . 'WTABLE' . 'MO_TOT' ;
L2 = S1 COTE 3 ; P2 = L2 POIN 'PROC' (1. 0.) ;
                                                     MAIL = EXTR MOD 'MAIL' ;
                                                     CHPYO = BRUI 'BLAN' 'UNIF' 200.E9 150.E9 MAIL ;
MO = MODE S1 'MECANIQUE' ;
                                                     CHMYO = CHAN 'CHAM' CHPYO MOD 'RIGIDITE' ;
MA = MATE MO 'YOUN' 200.E9 'NU' 0.3 ;
                                                     MAT = MATE MOD 'YOUN' CHMYO 'NU' 0.3 ;
                                                     T1 . 'WTABLE' . 'CARACTERISTIQUES' = MAT ;
BL = (BLOQ 'UX' L1) ET (BLOQ 'UY' P0) ;
                                                   FINP ;F = PRES 'MASS' MO L2 -1.E8 ;
                                                           \times10^{-4}EV = EVOL 'MANU' (PROG 0. 1.) (PROG 0. 1.) ;
                                                           5.0CHA = CHAR 'MECA' F EV ;
                                                           4.5
                                                           4.0TAB1 = TABL;
                                                           3.5TAB1 . 'MODELE' = MO ;
                                                           3.0TAB1 . 'CARACTERISTIOUES' = MA ;
                                                           2.5
TAB1 . 'BLOCAGES MECANIQUES' = BL ;
TAB1 . 'CHARGEMENT' = CHA ;
                                                           2.0TAB1 . 'TEMPS_CALCULES' = PROG 0.1 'PAS' 0.1 1. ;
                                                           1.5TAB1 . 'PROCEDURE PERSO1' = VRAI ;
                                                           1\,.\,00.5PASAPAS TAB1 ;
                                                           0.00.00.20.40.60.8TEMPS
EVU = EVOL 'TEMP' TAB1 'DEPLACEMENTS' 'UX' P2 ;
```
#### **DOWNLOAD THE STARTING FILE ON THE WEBSITE:**

**[HTTP://WWW-CAST3M.CEA.FR/INDEX.PHP?PAGE=EXEMPLES&EXEMPLE=FORMATION\\_PASAPAS\\_1\\_INITIAL](http://www-cast3m.cea.fr/index.php?page=exemples&exemple=formation_pasapas_1_initial)**

**Beam bending**

base is clamped point shear force at the top of the beam (perpendicular to the beam) large displacement at the top of the beam

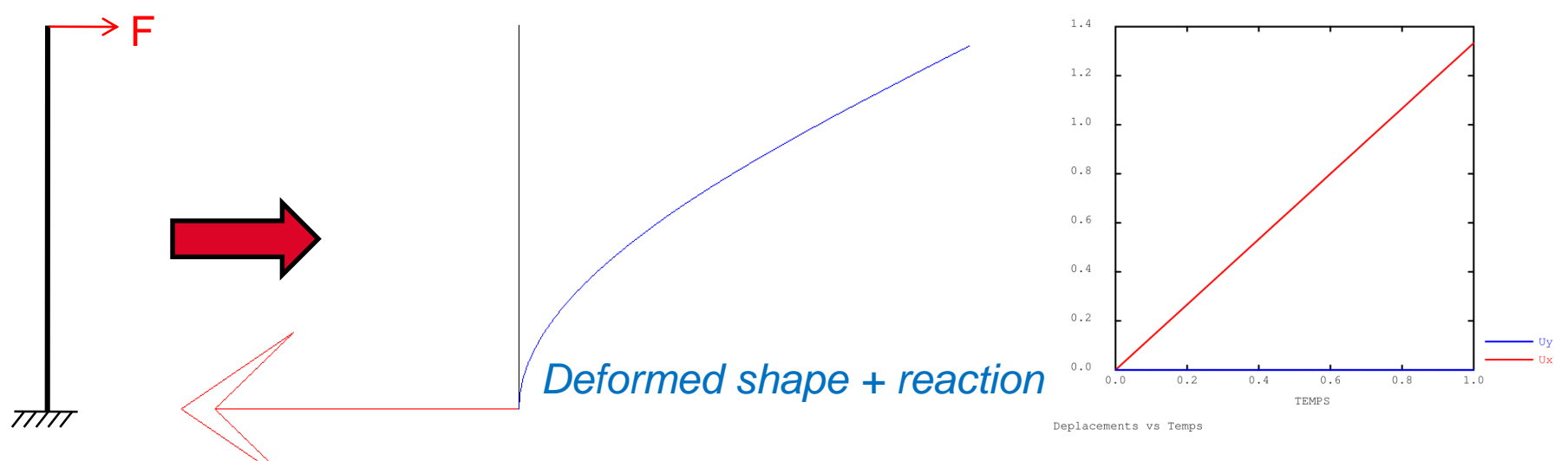

**Problem: the force is calculated on the initial shape and not updated**

**Purpose: to correctly apply the force during the calculation** 

*It's up to you!* PAGE 33

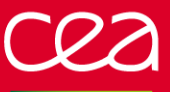

**A few indications …**

### **Useful objects**

- P2 : point at the top of the beam, where the force is prescribed
- EV1 : force magnitude to be applied as a function of time

### **Useful operators**

EXTR, COS, SIN IPOL : to interpolate the force magnitude as a function of the calculated step FORC : to apply a point force

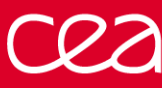

### **N** Solution

- use option 'GRANDS\_DEPLACEMENTS' (equilibrium verified on the deformed shape)
- use procedure **PERSO1** (1 call / time step) to re-calculate the force on deformed shape (at beginning of time step)
- create a "load" with it (CHARGEMEnt type object)
- overwrite the load in WTABLE

```
DEBP PERSO1 T1*'TABLE' ;
* donnees utiles
 TAM = T1 . 'MY DATA' ;
 PF = TAM . 'POINT' ;
 EV = TAM . 'EVOL' ;
* angle de rotation de la section droite
 U1 = T1 . 'ESTIMATION' . 'DEPLACEMENTS' ;
 RS = EXTR U1 'RZ' PF ;RSD = RS * 180. / PI ;
* direction de l'effort
  DIR1 = (COS RSD) (SIN RSD) ;
* creation du second membre
 F1 = FORC DIR1 PF ;
 CHAR2 = CHAR 'MECA' F1 EV ;
 T1 . 'WTABLE' . 'CHARGEMENT' = CHAR2 ;
FINP ;
```
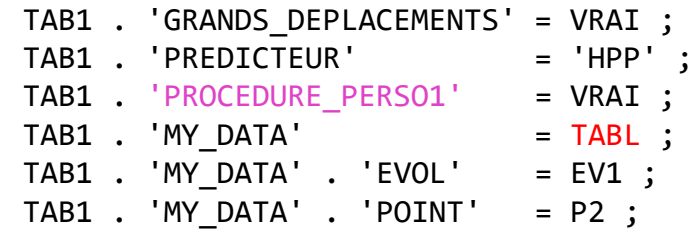

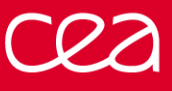

**Results**

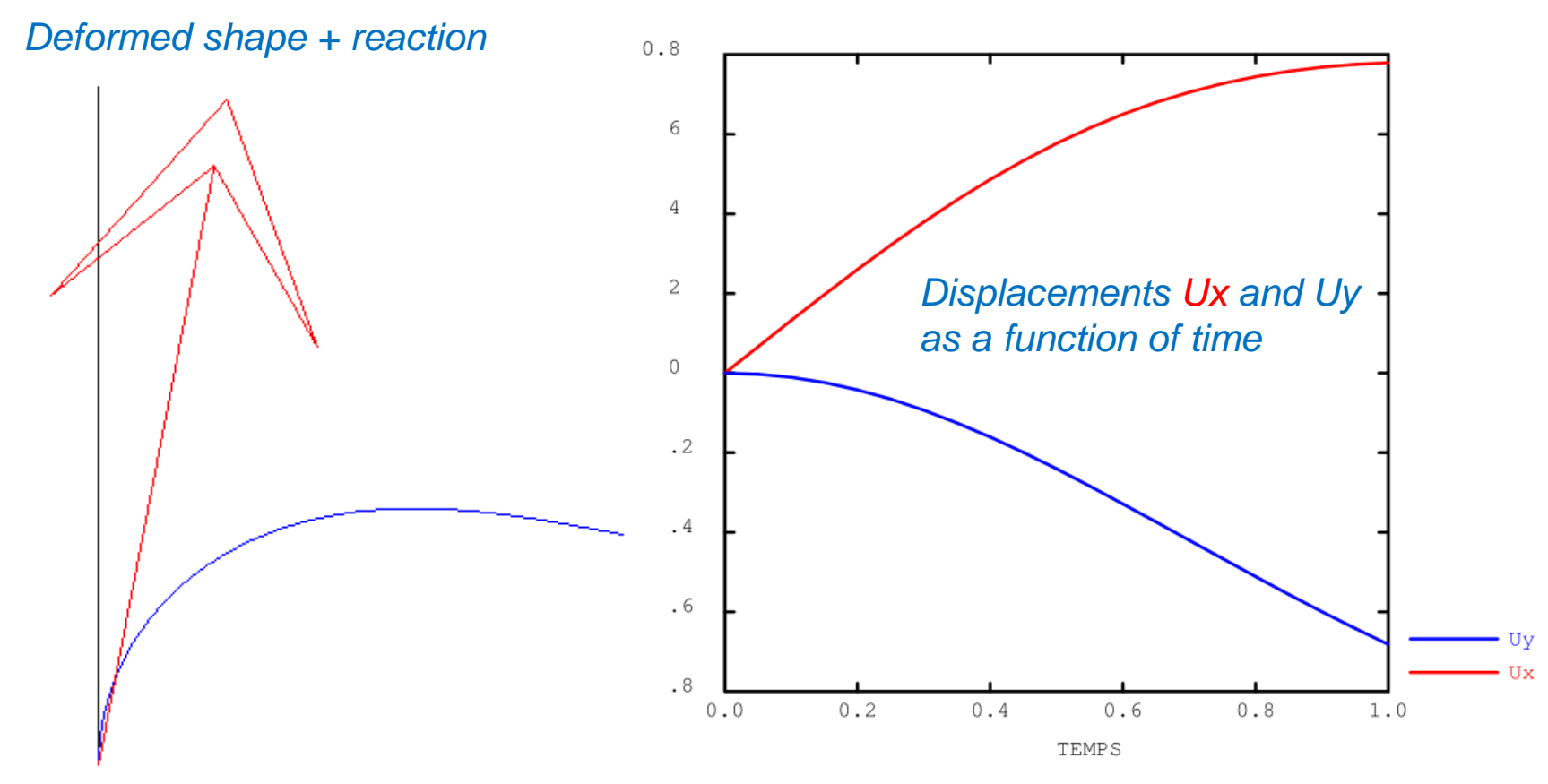

Deplacements vs Temps
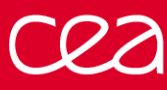

# **EXERCISE 1: BEAM WITH FOLLOWING FORCE**

## **Solution (bis)**

- idem but with the **CHARMECA** procedure
- suppress initial mechanical loading
- no need of CHARGEMEnt type object
- longer: 1 call / each iteration / time step
- results are identical

DEBP CHARMECA T1\*'TABLE' TPS1\*'FLOTTANT' ; \* donnees utiles TAM = T1 . 'MY\_DATA' ; PF = TAM . 'POINT' ;  $EV = TAM$  . 'EVOL' ; \* angle de rotation de la section droite U1 = T1 . 'ESTIMATION' . 'DEPLACEMENTS' ;  $RS = EXTR U1 'RZ' PF ;$  $RSD = RS * 180. / PI$ ; \* direction de l'effort DIR1 = (COS RSD) (SIN RSD) ; \* creation du second membre VAL1 = IPOL TPS1 EV ;  $F1 = FORC (VAL1 * DIR1) PF ;$  $T2 = TABLE$ ; T2 . 'ADDI\_SECOND' = F1 ; FINP T2 ;

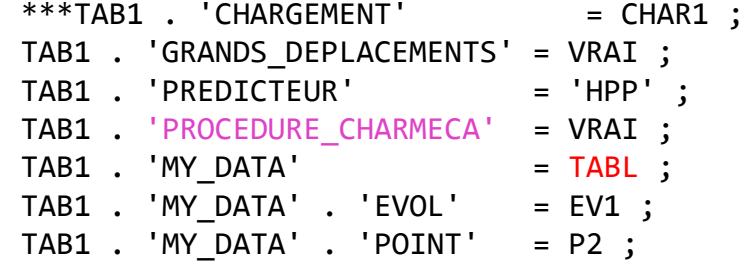

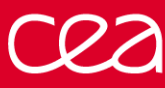

# **EXERCISE 1: BEAM WITH FOLLOWING FORCE**

**■ Solution (ter)** idem, but the force is updated on the deformed shape at the end of time step! more precise: when converged, the deformed geometry is exactly perpendicular to applied force watch out: can become unstable  $\odot$  ! *CHARMECA procedure Main program* DEBP CHARMECA T1\*'TABLE' TPS1\*'FLOTTANT' ; \* donnees utiles  $TAM = T1$  . 'MY DATA' ; PF = TAM . 'POINT' ; EV = TAM . 'EVOL' ; \* angle de rotation de la section droite  $DRS = 0$ . : SI (EGA (TYPE ZDEPT) 'CHPOINT') ; DRS = EXTR ZDEPT 'RZ' PF ; FINSI ; U0 = T1 . 'CONTINUATION' . 'DEPLACEMENTS' ;  $RS = (EXTR U0 'RZ' PF) + DRS ;$ RSD = RS  $*$  180. / PI ; \* direction de l'effort DIR1 = (COS RSD) (SIN RSD) ; \* creation du second membre VAL1 = IPOL TPS1 EV ;  $F1 = FORC (VAL1 * DIR1) PF ;$  $T2 = TABLE$  ; T2 . 'ADDI\_SECOND' = F1 ; FINP T2 ;  $***$ TAB1 . 'CHARGEMENT' = CHAR1 ; TAB1 . 'GRANDS DEPLACEMENTS' = VRAI ; TAB1 . 'PREDICTEUR' = 'HPP' ; TAB1 . 'PROCEDURE\_CHARMECA' = VRAI ;  $TAB1$  . 'MY DATA'  $= TABL$  ; TAB1 . 'MY\_DATA' . 'EVOL' =  $EVI$ ; TAB1 . 'MY DATA' . 'POINT'  $= P2$  ;

PAGE 38

### **DOWNLOAD THE STARTING FILE ON THE WEBSITE:**

**[HTTP://WWW-CAST3M.CEA.FR/INDEX.PHP?PAGE=EXEMPLES&EXEMPLE=FORMATION\\_PASAPAS\\_2\\_INITIAL](http://www-cast3m.cea.fr/index.php?page=exemples&exemple=formation_PASAPAS_2_INITIAL)**

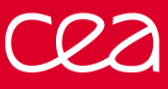

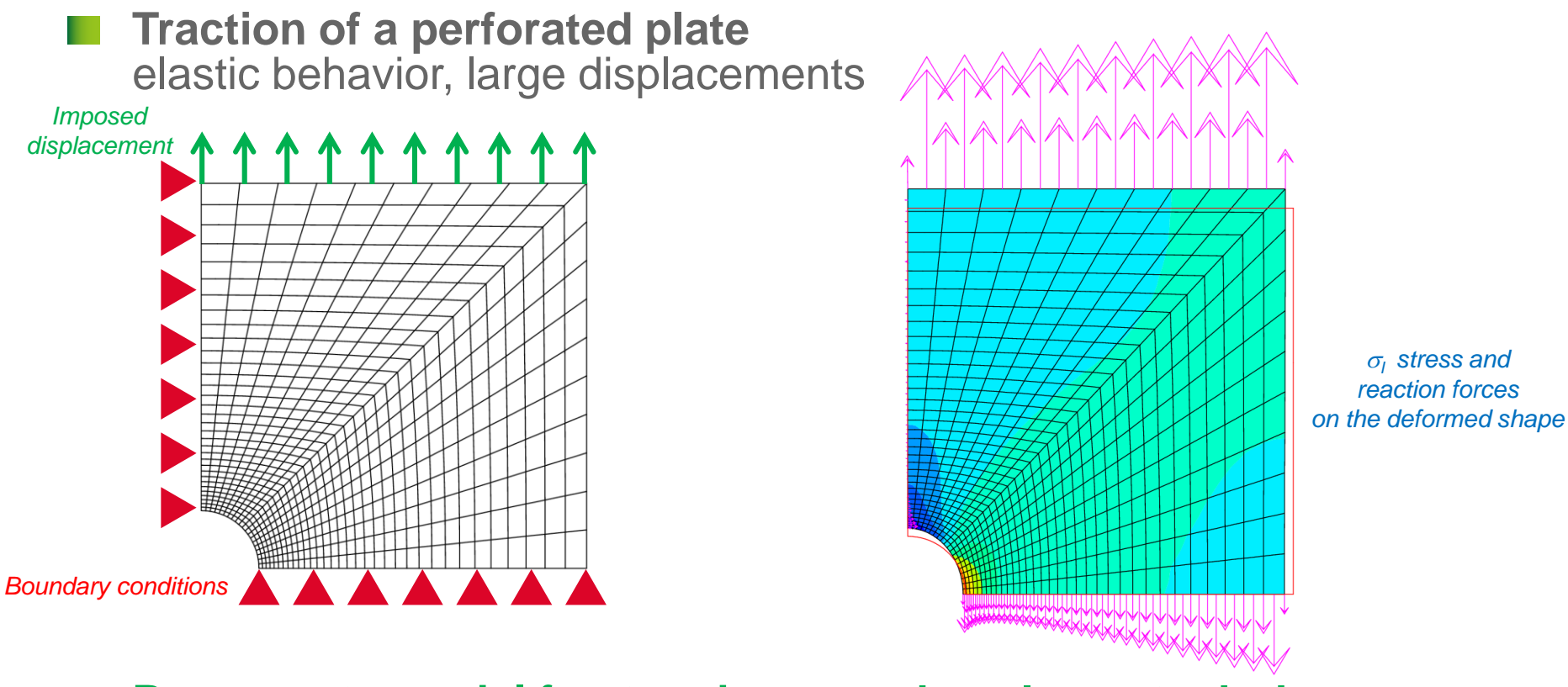

### **Purpose: to model fracture by removing elements during calculations**

*We will use a simple criterion based on the 1st principal stress: fracture if*  $\sigma$ <sup>2 22 GPa</sup>

*It's up to you!* PAGE 40

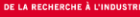

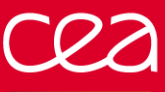

**A few indications …**

### **Useful objects**

PRIN: principal stress field calculations CHAN: change the support points of a field by elements ELEM: select the elements of a field that meets a criteria REDU: reduction of a model on a sub-mesh

## **Useful information**

Modify the temporary objects for computation in **TAB1 . WTABLE**

- **N** Solution
- reduce time steps
- use the **PERSO1** procedure
- extract the model and the calculated stresses (T1 . ESTIMATION)
- calculate the principal stresses
- determine the mesh of "intact elements"
- reduce the model on this mesh
- overwrite the model in the working table **WTABLE**

```
PERSO1 procedure Main program
                                                            TAB1 . 'PROCEDURE_PERSO1' = VRAI ;
                                                             TAB1 . 'TEMPS_CALCULES' = PROG 0.1 'PAS' 0.1 0.6
                                                                                             'PAS' 0.01 1. ;
DEBP PERSO1 T1*'TABLE' ;
 MO1 = T1 . 'WTABLE' . 'MODELE' ;
 SG1 = T1 . 'ESTIMATION' . 'CONTRAINTES' ;
 SGP1 = PRIN SG1 MO1 ;
 SG11 = CHAN 'GRAVITE' (EXCO 'SI11' SGP1) MO1 ;
 MAIL2 = SG11 ELEM 'INFERIEUR' 2.2E10 ;
 MO2 = REDU MO1 MAIL2 ;
 T1 . 'WTABLE' . 'MODELE' = MO2 ;
FINP ;
```
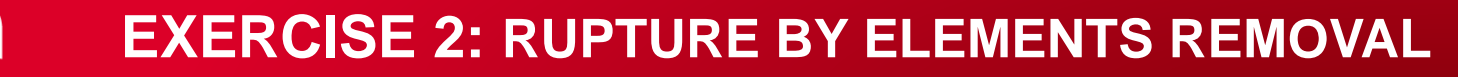

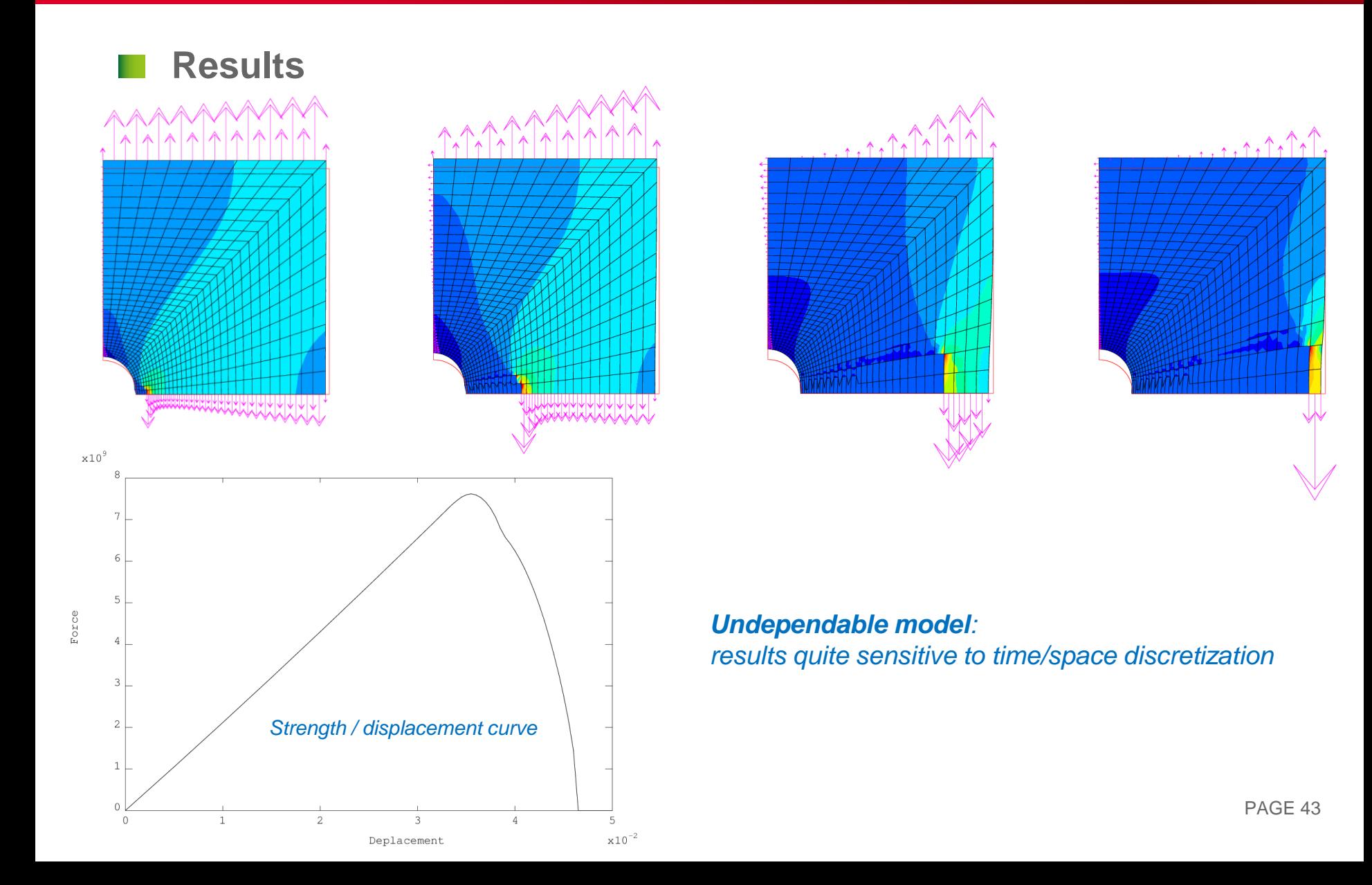

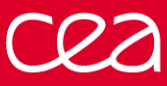

- **Solution (bis)**
- reduce time steps
- use the **PERSO1** procedure
- extract the model and the calculated stresses (**T1 . ESTIMATION**)
- calculate the principal stresses
- determine the mesh of intact elements
- reduce the **boundary conditions** on this mesh
- overwrite the boundary conditions in the working table **WTABLE**

```
DEBP PERSO1 T1*'TABLE' ;
 MO1 = T1 . 'WTABLE' . 'MODELE' ;
 MAIL1 = EXTR MO1 'MAIL' ;
 SG1 = T1 . 'ESTIMATION' . 'CONTRAINTES' ;
 SGP1 = PRIN SG1 MO1 ;
 SG11 = CHAN 'GRAVITE' (EXCO 'SI11' SGP1) MO1 ;
 MAIL2 = SG11 ELEM 'INFERIEUR' 2.2E10 ;
 MAIL3 = DIFF MAIL1 MAIL2 ;
 NE3 = NBEL MAIL3 ;
 SI (NE3 > 0) ;
   MESS ' [PERSO1 :] Removal of' NE3 'elements' ;
   BL01 = T1 . 'WTABLE' . 'BLOCAGES MECANIQUES' ;
   MAILBL1 = EXTR BL01 'MAIL' ;
   MAILBL2 = MAILBL1 ELEM 'APPU' 'LARG' MAIL3 ;
   MAILBL3 = DIFF MAILBL1 MAILBL2 ;
   BL02 = REDU BL01 MAILBL3 ;
   T1 . 'WTABLE' . 'BLOCAGES MECANIQUES' = BL02 ;
  FINSI ;
FINP ;
                                                                       TAB1 . 'PROCEDURE_PERSO1' = VRAI ;
                                                                       TAB1 . 'TEMPS_CALCULES' = PROG 0.1 'PAS' 0.1 0.6
```
'PAS' 0.01 1. ;

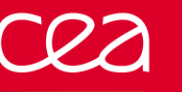

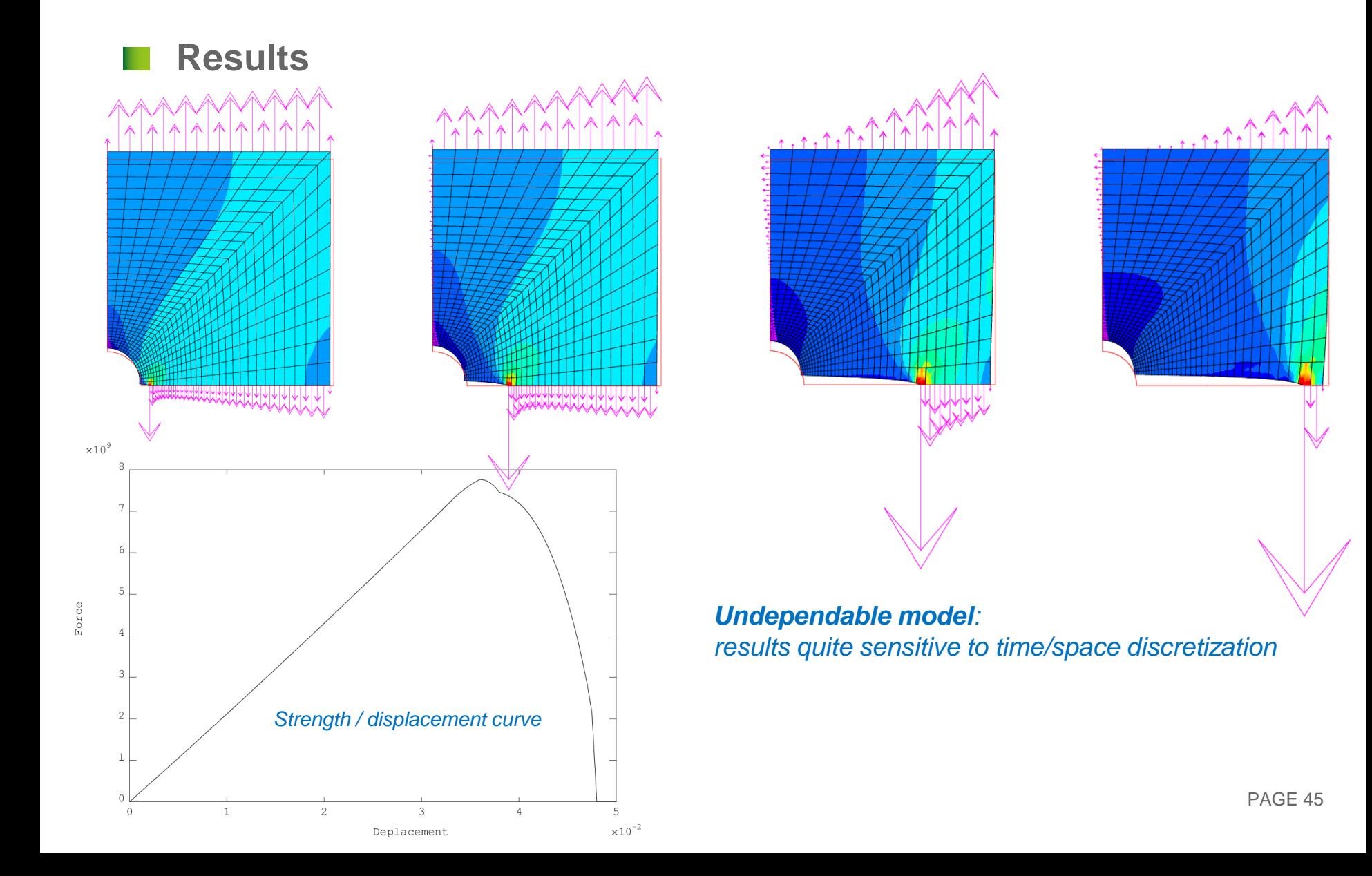

## **TRANSNON OPERATION THERMAL SOLVER**

n a

## **REMINDER ON EQUATIONS**

### **Local equations in transient thermal analysis**

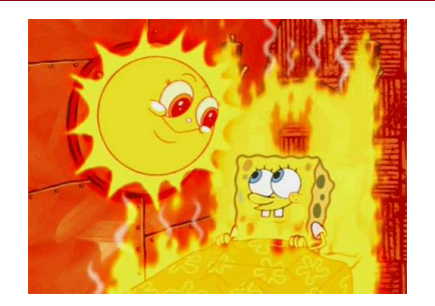

heat flux density  
\nheat equation  
\n
$$
\vec{\varphi} = -\lambda \overrightarrow{\text{grad}}(T) \qquad \text{on } V
$$
\n
$$
\rho c_p \frac{\partial T}{\partial t} + \text{div } \vec{\varphi} - q = 0 \qquad \text{on } V
$$
\n
$$
\vec{\varphi} \cdot \vec{n} = \varphi_{imp} + \underbrace{h(T_f - T)}_{\text{convection}} + \underbrace{\varepsilon \sigma (T_{\infty}^4 - T^4)}_{\text{radiation}} \qquad \text{on } \partial V^{\varphi}
$$

prescribed temperature  $T = T_{imp}$ 

on  $\partial V^T$ 

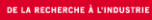

# **REMINDER ON EQUATIONS**

**Weak form + FE discretization**  $[C]{\hat{T}} + [K]{T} = {F}$ 

Vectors of Equivalent Nodal Heat (W)  $\{F\} = \{F\}^{\varphi} + \{F\}^V$  $F\}^{\varphi}=\int_{\partial V^{\varphi}}[N]^{T}\varphi_{imp}dS$  to the prescribed surface heat flux  $\varphi_{imp}$  (J.m<sup>-2</sup> ) (FLUX)  $+ \int_{\partial V} \varphi [N]^T h T_f dS$  to the prescribed convection flux  $h T_f$  (J.m<sup>-2</sup> ) (CONV)  $+\int_{\partial V^{\varphi}} [N]^T \varepsilon \sigma (T_{\infty}^4 - T^4) dS$  to the prescribed radiation flux (J.m<sup>-2</sup>)  $F$ <sup>V</sup> =  $\int_V$  [N to the prescribed volume heat  $q$  (J.m<sup>-3</sup>) ) (SOUR) **Matrices**  $[C] = \int_V \rho c_p[N]$ capacity matrix  $(J.K^{-1})$ ) (CAPA)  $K$ ] =  $\int_V [B]^T [\lambda][B]dV + \int_{\partial V^\varphi} h[N]$  conductivity matrix (W.K-1 ) (COND) [N] matrix of shape (interpolation) functions

[B] matrix of derivatives of shape functions

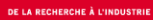

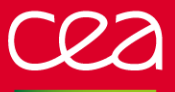

## **THETA METHOD**

**Weak form + FE discretization**  

$$
[C]{\hat{T}} + [K]{T} = {F}
$$

### **Time discretization: theta method**  $\mathcal{C}]_*$  $T\}_{n+1} - \{T\}_n$  $\frac{1}{\Delta t} + [K]_* \{T\}_* = \{F\}_*$

**with:**

 $\Delta t$  time step

 $\{T\}_n$  vector of nodal temperatures at time  $t_n$ 

 $\{T\}_{n+1}$  vector of nodal temperatures at time  $t_{n+1}$ 

 $[C]_{*}$   $[K]_{*}$  and  ${F}_{*}$  are estimated:

at time  $t_* = \theta t_{n+1} + (1 - \theta) t_n$ at temperature  ${T}_* = \theta{T}_{n+1} + (1 - \theta){T}_n$ 

- $\theta$  relaxation coefficient (between 0 and 1)
	- $\theta = 0$  explicit scheme
	- $\theta = 1$  implicit scheme (default value)

## **TRANSNON OPERATION**

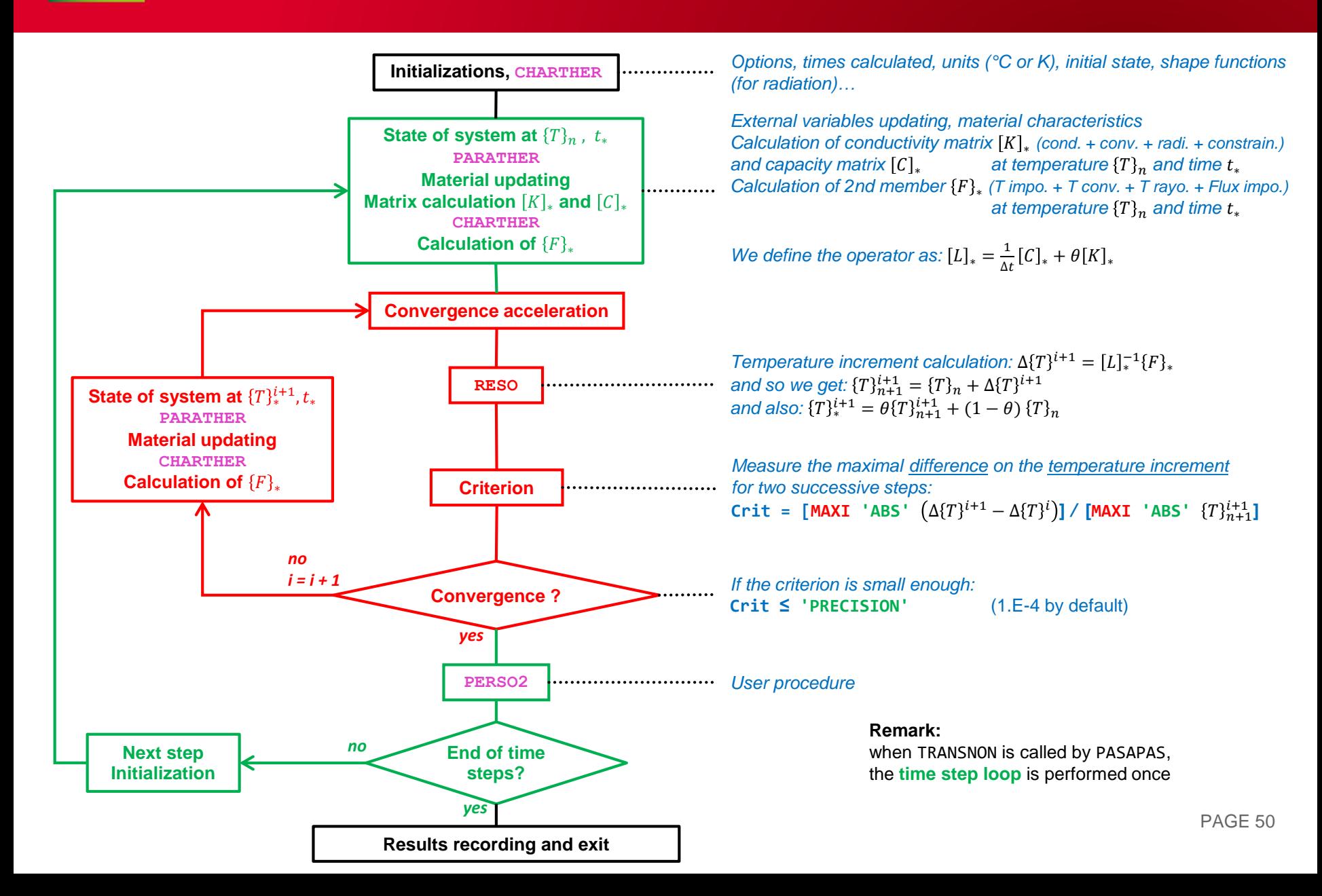

## **EXERCISE 3: HEAT SOURCE DEPENDING ON TEMPERATURE**

### **DOWNLOAD THE STARTING FILE ON THE WEBSITE:**

**[HTTP://WWW-CAST3M.CEA.FR/INDEX.PHP?PAGE=EXEMPLES&EXEMPLE=FORMATION\\_PASAPAS\\_3\\_INITIAL](http://www-cast3m.cea.fr/index.php?page=exemples&exemple=formation_pasapas_3_initial)**

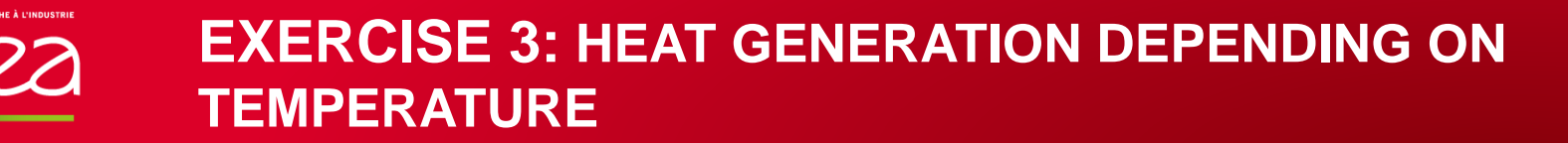

### **Square section with heat source and cooled by convection**

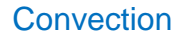

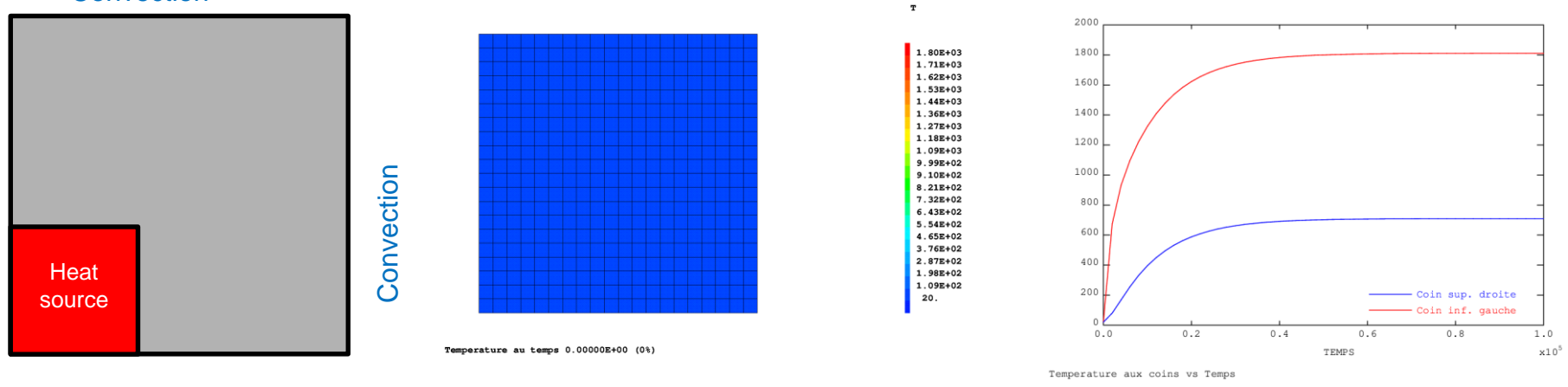

**Purpose: make the problem depending on parameters**  $\rightarrow$  Conductivity as a function of temperature  $\lambda(T) = 0.3. T + 200$  $\rightarrow$  Convection as a function of time *h [W.m-2 .K-1 ] 200*

 $\rightarrow$  Source as a function of temperature

$$
f(T) = 4\ 000\ 000\ e^{-\left(\frac{T-1000}{700}\right)^2}
$$

10 **t**  $f(s)$ *0 10<sup>5</sup>*

*It's up to you!* PAGE 52

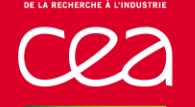

**A few indications …**

## **Useful objects**

MAIL1 : source mesh

MOD1 : thermal model reduced on MAIL1

### **Useful operators**

REDU : to reduce the temperature field on the "source" area SOUR : to impose a volumetric heat source

## **EXERCISE 3: HEAT GENERATION DEPENDING ON TEMPERATURE**

- **Solution**
- use the **PERSO2** procedure (called at each time step)
- recalculate the source (2nd member) as a function of temperatures at the beginning of the time step
- create a "load" with it and overwrite the load in WTABLE

```
DEBP PERSO2 T1*'TABLE' ;
 MA1 = T1 . 'AMOI' . 'MAIL' ;
 MO1 = T1 . 'AMOI' . 'MODE' ;
* reduction du champ de temperatures au maillage de la source
 CHT1 = T1 . 'ESTIMATION' . 'TEMPERATURES' ;
 CHT2 = REDU CHT1 MA1 ;
* calcul du champ de source a partir du champ de temperature
 CHS = 4.E6 * (EXP (-1. * ((CHT2 - 1000.) / 700.) ** 2)));
* creation du second membre et d'un chargement
 CHFL1 = SOUR MO1 CHS ;
 EV1 = EVOL 'MANU' (PROG 0. TPSMAX) (PROG 1. 1.) ;
 CHA1 = CHAR 'Q' CHFL1 EV1 ;* modification du chargement dans la table de calcul
 T1 . 'WTABLE' . 'CHARGEMENT' = CHA1 ;
FINP T2 ;
                                                                   LT = PROG -1.E6 1.E6 ;LL = 200. + (0.3 * LT);
                                                                   LAMBDA = EVOL 'MANU' 'T' LT 'K' LL ;
                                                                   HCONV = EVOL 'MANU' 'TEMP' (PROG 0. TPSMAX) 'H' (PROG 10. 200.) ;
                                                                    VSOUR = 4.E6 * (EXP (-1. * (((T_INI - 1000.) / 700.) ** 2))) ;
                                                                    TAB1 . 'PROCEDURE PERSO2' = VRAI ;
                                                                    TAB1 . 'MY DATA' = TABL ;
                                                                   TAB1 . 'MY DATA' . 'MAIL' = MAIL1 ;
                                                                   TAB1 . 'MY DATA' . 'MODE' = MOD1 ;
```
### **EXERCISE 3: HEAT GENERATION DEPENDING ON TEMPERATURE**

- **Solution (bis)**
- suppress loading CHA1 (heat source)
- use the **CHARTHER** procedure (called at each step iteration)
- recalculate the source (2nd member) as a function of temperatures at the beginning of the time step

```
DEBP CHARTHER T1*'TABLE' TPS1*'FLOTTANT' ;
 MA1 = T1 . 'MY DATA' . 'MAIL' ;
 MO1 = T1 . 'MY_DATA' . 'MODE' ;
* reduction du champ de temperatures au maillage de la source
 CHT1 = T1 . 'ESTIMATION' . 'TEMPERATURES' ;
 CHT2 = REDU CHT1 MA1 ;
* calcul du champ de source a partir du champ de temperature
 CHS = 4.E6 * (EXP (-1. * ((CHT2 - 1000.) / 700.) ** 2)));
* creation du second membre
 CHFL1 = SOUR MO1 CHS ;
* sortie du second membre
 T2 = TABL;
 T2 . 'ADDI_SECOND' = CHFL1 ;
FINP T2 ;
                                                                   LT = PROG -1.E6 1.E6 ;LL = 200. + (0.3 * LT);
                                                                   LAMBDA = EVOL 'MANU' 'T' LT 'K' LL ;
                                                                   HCONV = EVOL 'MANU' 'TEMP' (PROG 0. TPSMAX) 'H' (PROG 10. 200.) ;
                                                                   ***TAB1 . 'CHARGEMENT' = CHA2 ;
                                                                   TAB1 . 'PROCEDURE CHARTHER' = VRAI ;
                                                                   TAB1 . 'MY DATA' = TABL ;
                                                                   TAB1 . 'MY DATA' . 'MAIL' = MAIL1 ;
                                                                   TAB1 . 'MY DATA' . 'MODE' = MOD1 ;
```
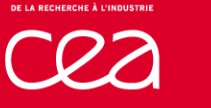

## **EXERCISE 3: HEAT GENERATION DEPENDING ON TEMPERATURE**

- **Solution (ter)**
- idem
- use the **CHARTHER** procedure (called at each step iteration)
- recalculate the source (2nd member) as a function of temperatures at previous iteration (i.e. at the end of the time step)

```
DEBP CHARTHER T1*'TABLE' TPS1*'FLOTTANT' ;
 MA1 = T1 . 'MY DATA' . 'MAIL' ;
 MO1 = T1 . 'MY_DATA' . 'MODE' ;
* reduction du champ de temperatures au maillage de la source
 CHT1 = T1 . 'WTABLE' . 'THER COURANT' ;
 CHT2 = REDU CHT1 MA1 ;
* calcul du champ de source a partir du champ de temperature
 CHS = 4.E6 * (EXP (-1. * ((CHT2 - 1000.) / 700.) ** 2)));
* creation du second membre
 CHFL1 = SOUR MO1 CHS ;
* sortie du second membre
 T2 = TABL;
 T2 . 'ADDI_SECOND' = CHFL1 ;
FINP T2 ;
                                                                   LT = PROG -1.E6 1.E6 ;LL = 200. + (0.3 * LT);
                                                                   LAMBDA = EVOL 'MANU' 'T' LT 'K' LL ;
                                                                   HCONV = EVOL 'MANU' 'TEMP' (PROG 0. TPSMAX) 'H' (PROG 10. 200.) ;
                                                                   ***TAB1 . 'CHARGEMENT' = CHA1 ;
                                                                   TAB1 . 'PROCEDURE CHARTHER' = VRAI ;
                                                                   TAB1 . 'MY DATA' = TABL ;
                                                                   TAB1 . 'MY DATA' . 'MAIL' = MAIL1 ;
                                                                   TAB1 . 'MY DATA' . 'MODE' = MOD1 ;
```
DE LA RECHERCHE À L'INDUSTRII

## **EXERCISE 3: HEAT GENERATION DEPENDING ON TEMPERATURE**

 $\mathbf T$ 

1.80E+03 1.71E+03

 $1.62E+03$  $1.53E + 03$ 

1.44E+03 1.36E+03

 $1.27E + 03$ 1.18E+03

1.09E+03

9.99E+02

 $9.10E + 02$ 

 $8.21E + 02$ 

7.32E+02

 $6.43E + 02$ 

5.54E+02  $4.65E+02$  $3.76E + 02$ 

2.87E+02 1.98E+02

1.09E+02 20.

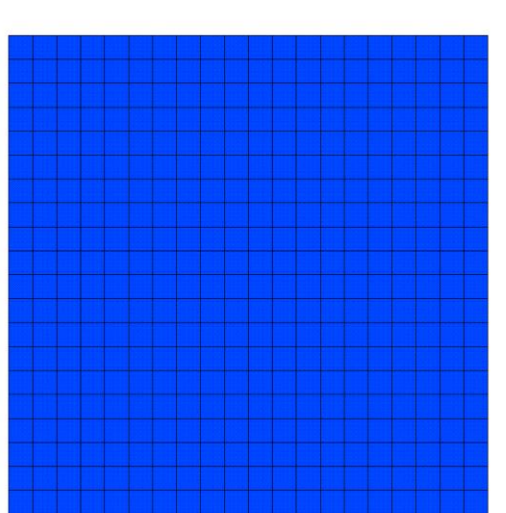

**Results**

Temperature au temps 0.00000E+00 (0%)

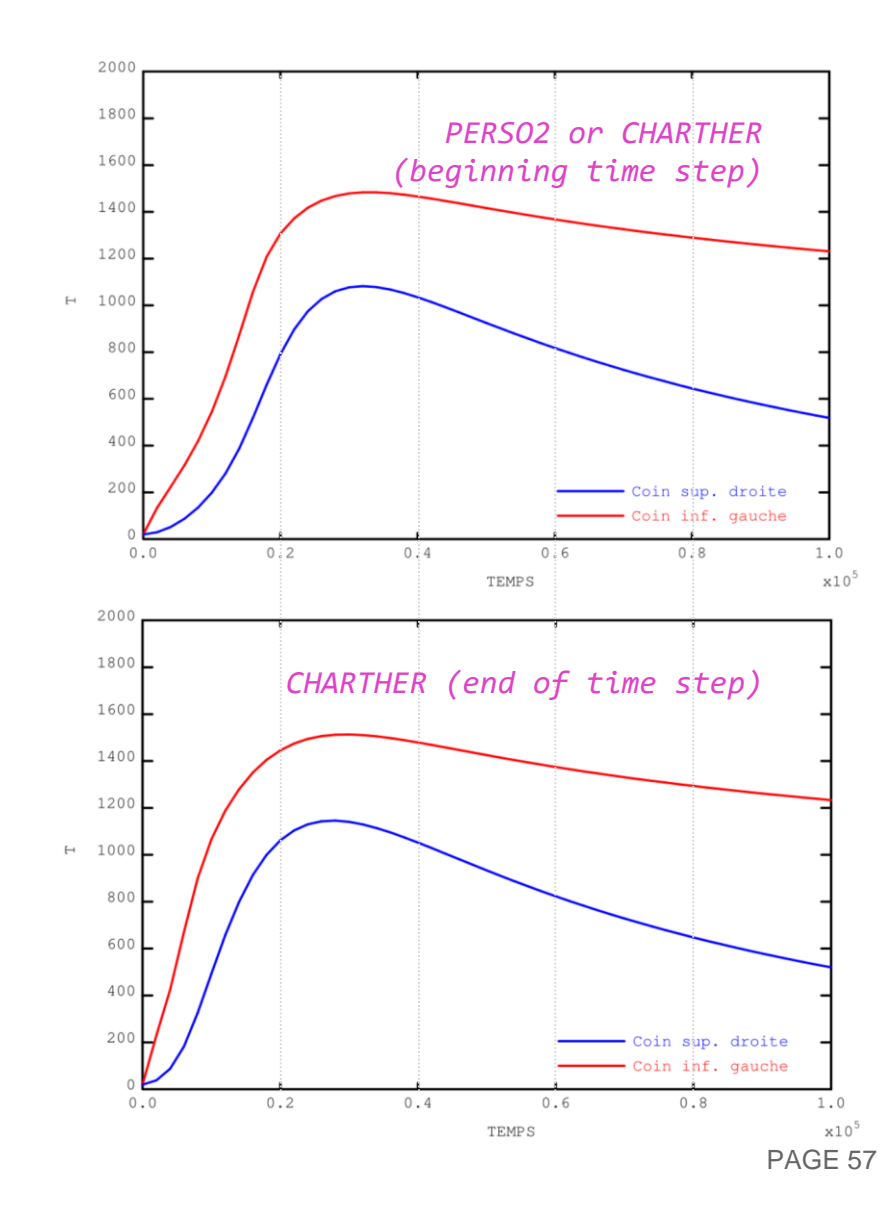

## **EXERCISE 4: THERMO-MECHANICAL GAP CLOSING**

### **DOWNLOAD THE STARTING FILE ON THE WEBSITE:**

**[HTTP://WWW-CAST3M.CEA.FR/INDEX.PHP?PAGE=EXEMPLES&EXEMPLE=FORMATION\\_PASAPAS\\_4\\_INITIAL](http://www-cast3m.cea.fr/index.php?page=exemples&exemple=formation_pasapas_4_initial)**

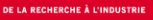

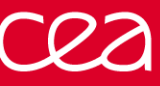

**Two bars expand and get in contact** thermal expansion unilateral mechanical contact

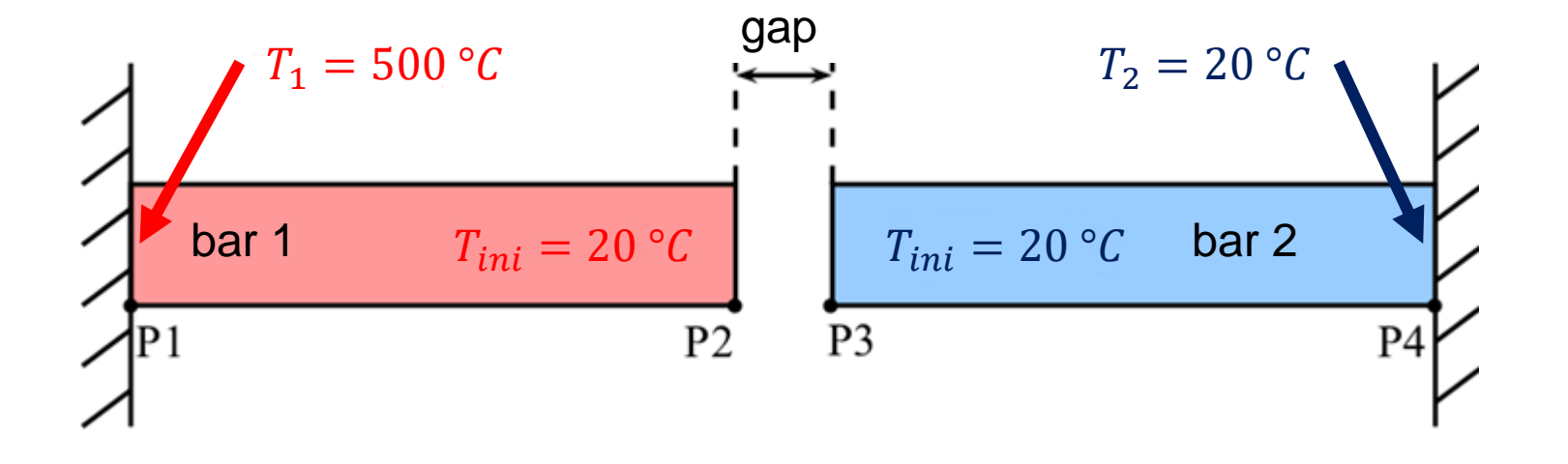

**Purpose: add thermal contact**, this is to say the heat transfer when the mechanical contact takes place.

*It's up to you!*

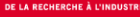

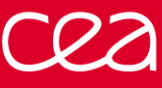

**A few indications …**

**Useful objects** P2 et P3: points on the left/right of the gap L2 et L3: lines on the left/right of the gap

**Useful operators** COOR: points coordinates RELA: relation between degrees of freedom

**Modify thermal boundary conditions of WTABLE**

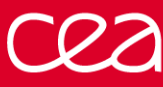

- **N** Solution
- check the mechanical + thermal convergence
- create a new constraint: relation between the temperatures T on line L2 = T on line L3 with **RELA** operator
	- use **REEV\_MEC** to modify the thermal boundary conditions
- calculate the gap at iteration time
- modify thermal boundary conditions in **WTABLE** as a function of the gap

```
REEV_MEC Procedure Main program
DEBP REEV_MEC T1*'TABLE' N1*'ENTIER' ;
 U1 = T1 . 'ESTIMATION' . 'DEPLACEMENTS' ;
 WT = T1 . 'WTABLE' ;
 TAM = T1 . 'MY DATA' ;
* calcul du jeu
 PT2 = TAM . 'POINT_2' ;
 PT3 = TAM . 'POINT_3' ;
 X2 = (COOR 1 PT2) + (EXTR U1 'UX' PT2);
 X3 = (COOR 1 PT3) + (EXTR U1 'UX' PT3) ;
 J1 = X3 - X2;
* si jeu ferme, on utilise le blocage thermique initial + le RELA
 SI (J1 <EG 1.E-15) ;
   WT . 'BLOCAGES_THERMIQUES' = (TAM . 'BLOQ_0') ET
                              (TAM . 'BLOQ_1') ;
* si jeu ouvert, on utilise le blocage thermique initial seul
 SINON ;
   WT . 'BLOCAGES_THERMIQUES' = TAM . 'BLOQ 0' ;
 FINSI ;
FINP ;
                                                               TAB1 . 'CONVERGENCE_MEC_THE' = VRAI ;
                                                               TAB1 . 'PROCEDURE_REEV_MEC' = VRAI ;
                                                               TAB1 . 'MY_DATA' = TABL;
                                                               TAB1 . 'MY_DATA' . 'POINT_2' = P2 ;
                                                               TAB1 . 'MY_DATA' . 'POINT_3' = P3 ;
                                                               TAB1 . 'MY_DATA' . 'BLOQ_0' = CL_TH ;
                                                               TAB1 . 'MY DATA' . 'BLOQ 1' = RELA 'T' L2 - 'T' L3 ;
```
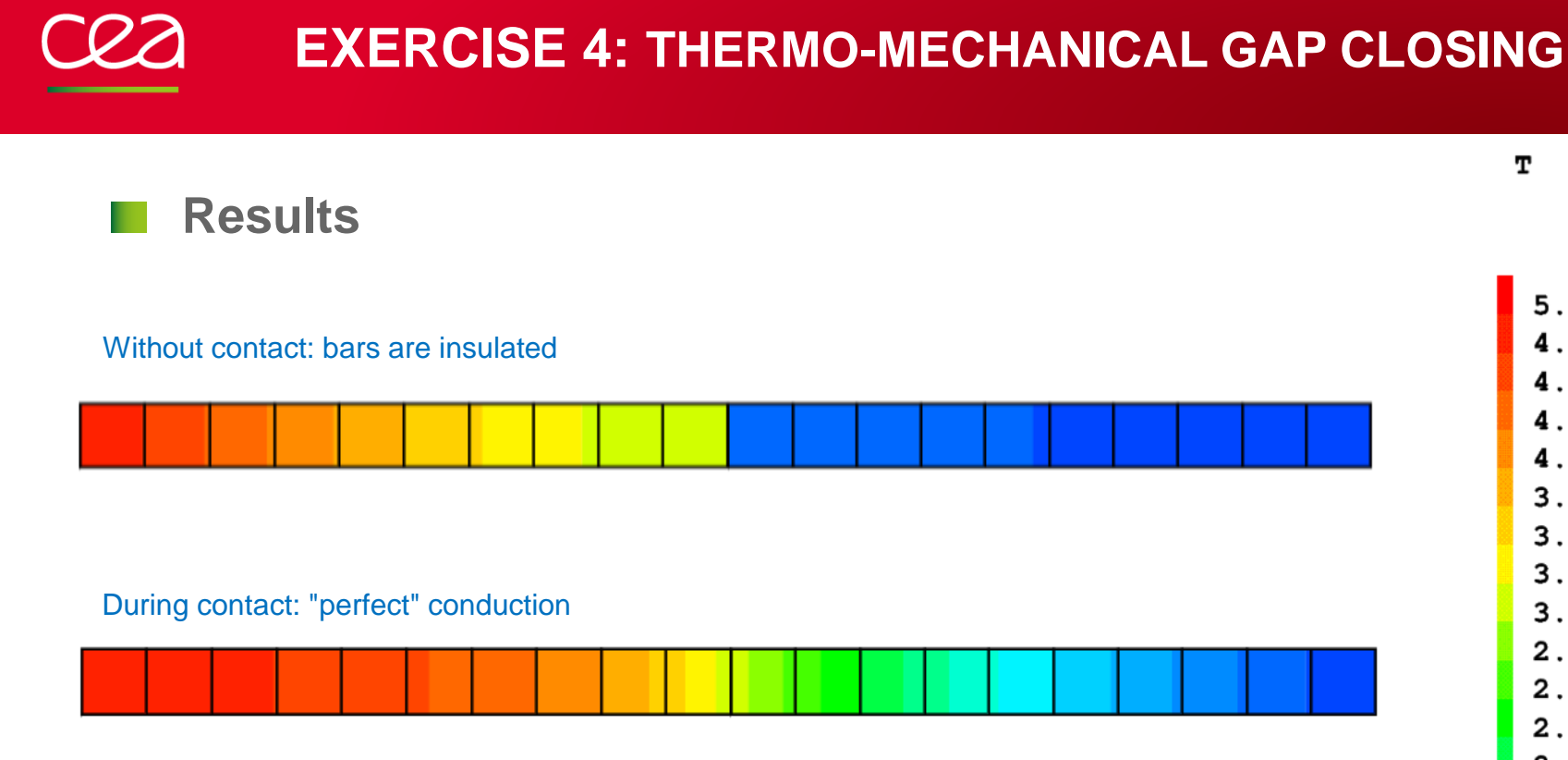

 $5.00E + 02$ 4.76E+02 4.52E+02 4.28E+02 4.04E+02 3.80E+02  $3.56E + 02$  $3.32E + 02$  $3.08E + 02$  $2.84E + 02$  $2.60E + 02$ 2.36E+02 2.12E+02 1.88E+02  $1.64E + 02$  $1.40E + 02$ 1.16E+02 92. 68. 44. 20.

т

## **EXERCISE 4: THERMO-MECHANICAL GAP CLOSING**

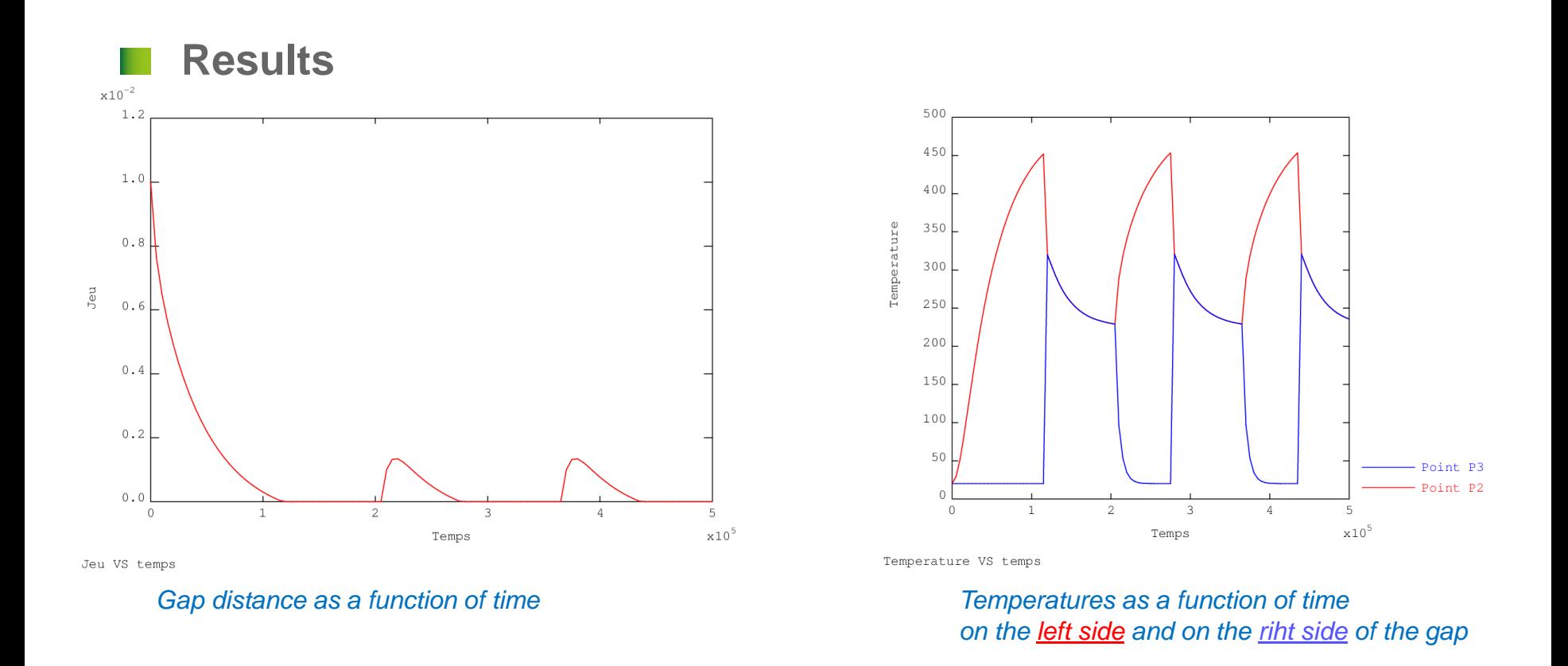

- **Changes made in REEV\_MEC are taken into account at the same time step (due to thermo-mechanics convergence loop BO\_BOTH)**
- **It will be different with PERSO1. Changes are taken into account at the next time step** PAGE 63

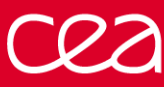

- **Solution (bis)**
- convective heat transfer in a transition element
- use of an heat transfer coefficient depending on pressure
- pressure is described through a loading named 'PC'
- updating of the loading 'PC' in **REEV\_MEC**

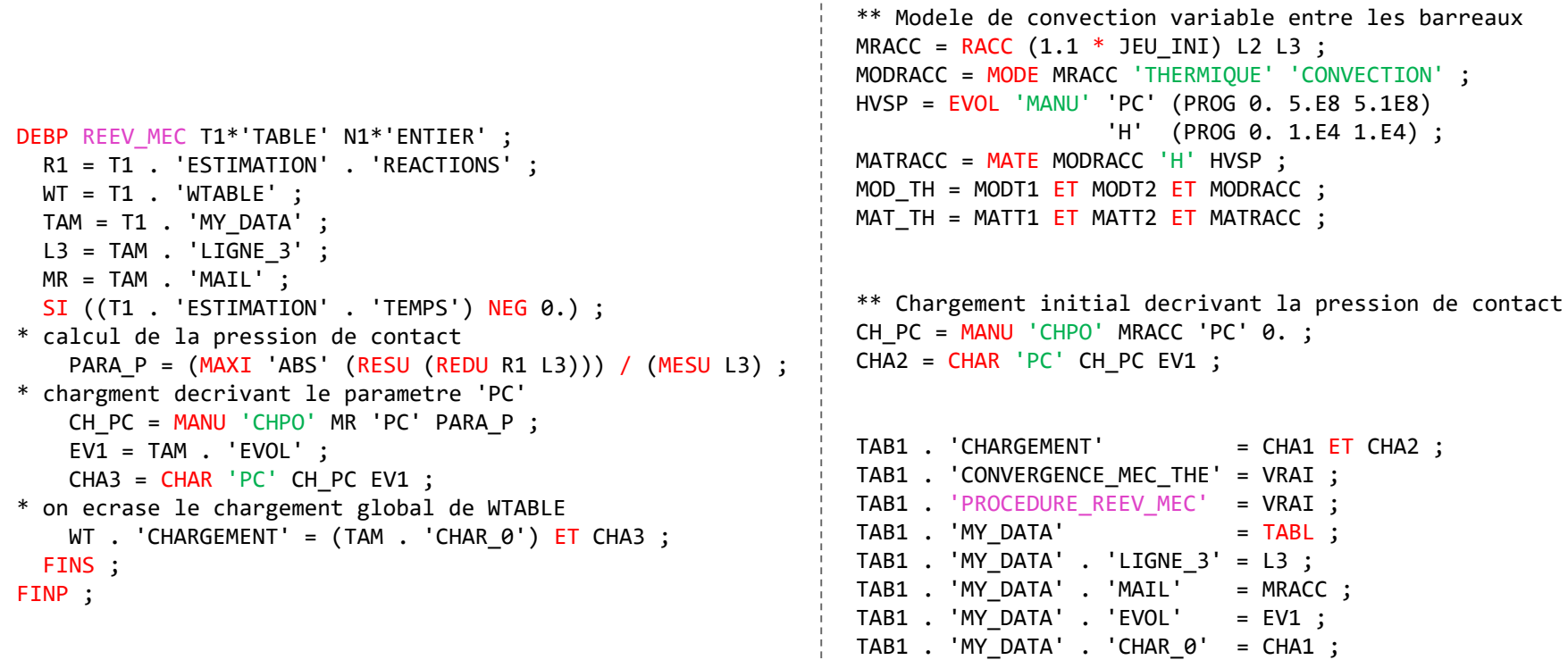

PAGE 64

## **EXERCISE 4: THERMO-MECHANICAL GAP CLOSING**

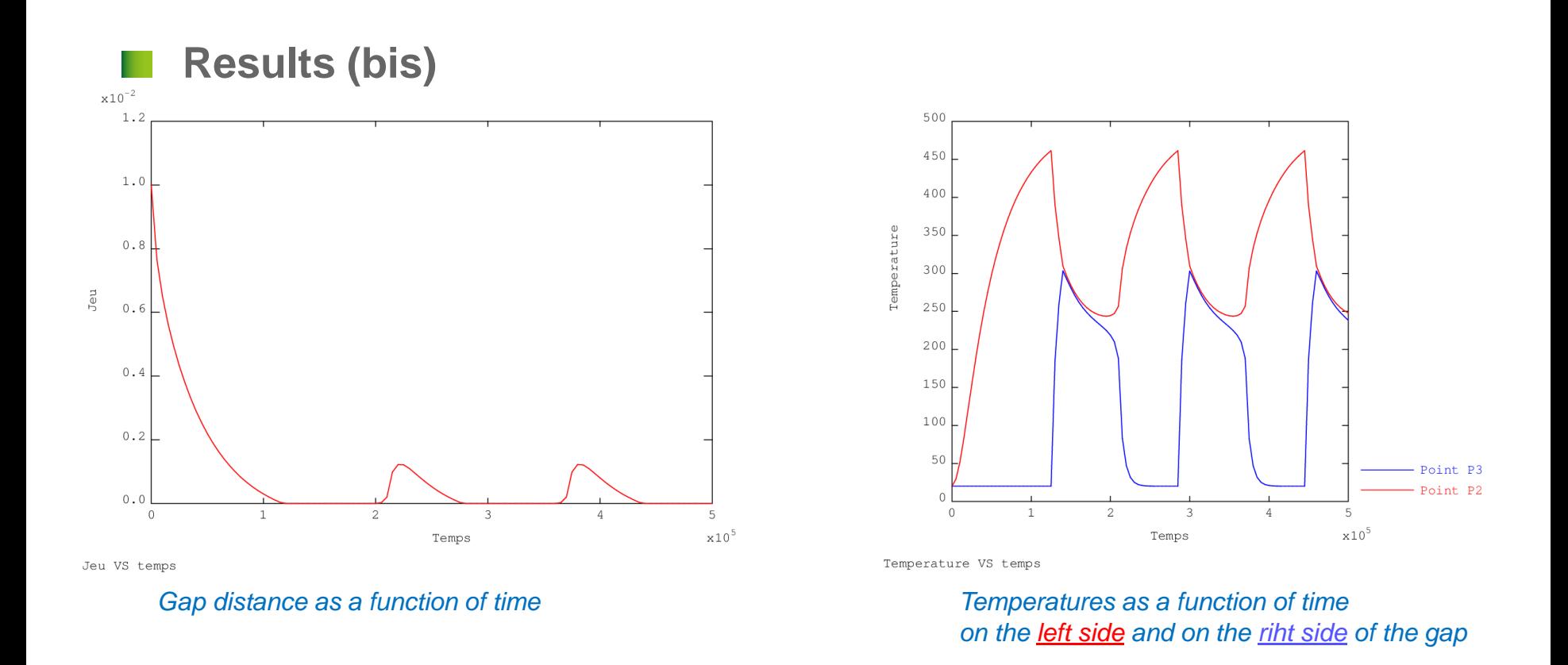

**The heat transfer is made with different temperatures over the gap The temperature evolution is smoother**

## **ANNEXES**

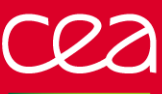

# **ANNEX: ALGORITHMIC CONTROL PARAMETERS**

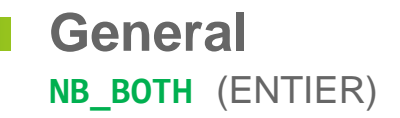

**NB\_BOTH** (ENTIER) *Maximum number of iterations for the thermo-mechanical convergence loop*  **MAXITERATION** (ENTIER) *Maximum number of iterations (49)*

**Mechanics PRECISION** (FLOTTANT) *Criterion to compare the imbalance (1.E-4)* **FTOL** (FLOTTANT) *Tolerance for strength equilibrium* **MTOL** (FLOTTANT) *Tolerance for moments equilibrium*

**GRANDS\_DEPLACEMENTS** (LOGIQUE) *Reference configuration = deformed configuration* **PREDICTEUR = 'HPP'** Small displacements hypothesis → 1<sup>st</sup> convergence *then use the large displacements hypothesis → 2<sup>nd</sup> convergence* **PRECISINTER** (FLOTTANT) *Precision for the constitutive laws integration local problem (1.E-8)* **CONVERGENCE\_FORCEE** (LOGIQUE) *Forced convergence use or not in case of non convergence (VRAI)* **MAXSOUSPAS** (ENTIER) *Max. number of sub-steps during forced convergence (200)* **DELTAITER** (ENTIER) *Number of steps over which non convergence is tested*

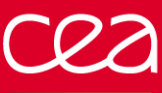

## **ANNEX: ALGORITHMIC CONTROL PARAMETERS**

**Thermal PROCEDURE\_THERMIQUE** (MOT) *Procedures to call:*

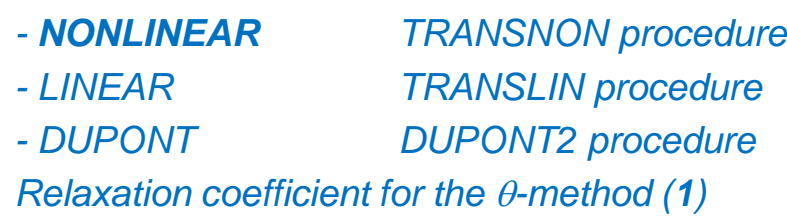

**RELAXATION\_THETA** (FLOTTANT) *Relaxation coefficient for the* q*-method (1)*

**Thermo-mechanical coupling**

**CONVERGENCE\_MEC\_THE** (LOGIQUE) *Indicates that the thermo-mechanical loop should be repeated in case of dependence (FAUX)* **CRITERE\_COHERENCE** (FLOTTANT) *Precision for the thermo-mechanical convergence, tested on thermal results (1.E-2)* **PROJECTION** (LOGIQUE) *Indicates that the thermal and mechanical meshes are different while the problem is coupled (FAUX)*

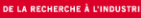

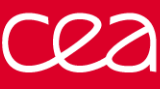

## **ANNEX: IMBALANCE MINIMIZATION IN GIBIANE**

**Simplified UNPAS algorithm (see the @SOLVMEC procedure) [small displacements / strains]**

```
fex1 = TIRE char tys1 'MECA';
flx1 = TIRE char tys1 'DIMP';
resi\theta = fex1 + fr\theta - fi\theta + f1x1 - f1x\theta;
fref = MAXI 'ABS' (fex1 + fr0);
k = (RIGI \mod mat) ET blo ;
REPE b1 100 ;
  ddu = RESO k resi\theta;
  u1 = u0 + ddu;
  fr1 = REAC blo u1;
  eps1 = EPSI \text{ mod } u1;
  sig1 = ... COMP eps0 eps1 ...
  f11 = BSIG mod sig1;
  resi1 = fex1 + fr1 - fi1 ;
  crit1 = (MAXI 'ABS' resid) / fref ;SI (crit1 < precis) ;
  QUIT b1 ;
  FINSI ;
  u0 = u1 ;
  resi\theta = resi1 ;
FIN b1 ;
```
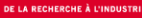

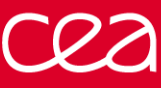

## **ANNEX: IMBALANCE MINIMIZATION IN GIBIANE**

**Simplified UNPAS algorithm (see the @SOLVMEC procedure) [large displacements, updated lagrangian]**

```
fex1 = TIRE char tps1 'MECA' ;
flx1 = TIRE char tys1 'DIMP';
resi\theta = fex1 + fr\theta - fi\theta + f1x1 - f1x\theta;
fref = MAXI 'ABS' (fex1 + fr0);
T = T = T - T - T = T\frac{1}{2} u00 = u0 ;
k = (RIGI \mod mat) ET blo ET (KSIG mod sig0);
REPE b1 100 ;
  ddu = RESO k resi0 ;
  u1 = u0 + ddu ;
  fr1 = REAC blo u1 ;
 du = u1 - u00;
\frac{1}{1} deps = EPSI mod du ;
 eps1 = eps0 + deps;
 sig1 = ... (COMP eps0 eps1, EXCO, ...)
                                                moving stresses to the final configuration
 FORM u1 ;
  fi1 = BSIG mod sig1 ; integration on the final configuration
  FORM conf0 ;
  resi1 = \frac{1}{1} = \frac{1}{1} = \frac{1}{1} = \frac{1}{1} = \frac{1}{1} = \frac{1}{1}crit1 = (MAXI 'ABS' resi1) / fref ;
  SI (crit1 < precis) ;
    QUIT b1 ;
  FINSI ;
  u0 = u1;
  resi\theta = resi1 ;
 FIN b1 ;
                                                                                              PAGE 70
```
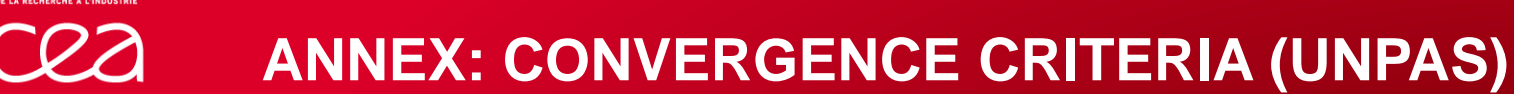

■ Convergence norms (after 1st RESO)  
\n
$$
F^{ref} = \frac{|\delta{U}_{1}^{1} \cdot {F}_{1}^{S+V} - {\lambda}_{1}^{1} \cdot ({d}_{1} - [A]^T \cdot {U}_{1}^{0})|}{\max_{\text{dof depl}} |\delta{U}_{1}^{1}| + \operatorname{xsmall}} + \frac{\max_{\text{dof depl}} |\delta{U}_{1}^{1}| \cdot \max_{\text{dof depl}} |B|\{\sigma\}_{1}^{0}|}{\max_{\text{dof depl}} |\delta{U}_{1}^{1}| + \operatorname{xsmall}} + \max_{\text{dof depl}} |B|\{\sigma\}_{1}^{0}|
$$
\n
$$
M^{ref} = \frac{|\delta{U}_{1}^{1} \cdot {F}_{1}^{S+V} - {\lambda}_{1}^{1} \cdot ({d}_{1} - [A]^T \cdot {U}_{1}^{0})|}{\max_{\text{dof rota}} |\delta{U}_{1}^{1}| + \operatorname{xsmall}} + \frac{\max_{\text{dof depl}} |\delta{U}_{1}^{1}| \cdot \max_{\text{dof rota}} |B|\{\sigma\}_{1}^{0}|}{\max_{\text{dof rota}} |\delta{U}_{1}^{1}| + \operatorname{xsmall}} + \operatorname{xsmall}
$$

**Unbalance measure (at each UNPAS iteration) I** 

$$
\text{XCONV} = \frac{\max\{\max_{\text{ddl depl}} |\{F\}_1^{S+V} - [A]^T \cdot \{\lambda\}_1^{i+1} - [B] \{ \sigma \}_1^{i+1} |; \max |[A]^T \cdot \{ \lambda\}_1^{i+1} - \{\lambda\}_1^i) | \}}{F^{ref}}
$$
\n
$$
\text{XCONVM} = \frac{\max_{\text{ddl rota}} |\{F\}_1^{S+V} - [A]^T \{ \lambda\}_1^{i+1} - [B] \{ \sigma \}_1^{i+1} |}{M^{ref}}
$$

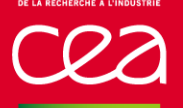

**THE** 

**Measure of strain increment variation between 2 iterations**

**DEPSTDM** = max  $\Delta \{\varepsilon\}_1^{i+1} - \Delta \{\varepsilon\}_1^i$ 

**Convergence is reached if**

XCONV <PRECISION XCONVM < PRECISION DEPSTDM < PRECISION
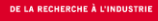

- **If non convergence is confirmed, the step is re-calculated:**
- state at the beginning of the step is redefined
- the last "out of equilibrium" state with minimal imbalance is chosen
- at the beginning of time step, are overwritten:
	- $\therefore$  the instant
	- the material properties
	- the displacements
	- the internal variables
	- the inelastic strains
	- the stresses
- UNPAS is re-started with a time-step equal to zero
- no load increment, only disequilibrium
- allows to find a solution with the right behavior and equilibrium but with a different loading path

## DES/DANS DM2S SEMT François DI PAOLA Commissariat à l'énergie atomique et aux énergies alternatives Centre de Saclay **|** 91191 Gif-sur-Yvette Cedex

Etablissement public à caractère industriel et commercial **|** R.C.S Paris B 775 685 019